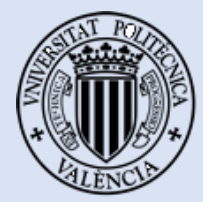

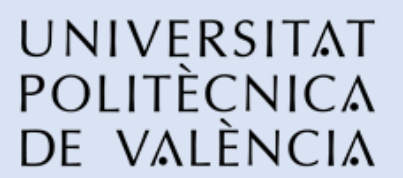

UNIVERSITAT POLITÉCNICA DE VALÉNCIA Escuela Politécnica Superior de Alcoy (EPSA) CAMPUS DE ALCOY

# CAMPUS D'ALCOI

## **PROYECTO FINAL DE MÁSTER**

# **Estudio sobre el comportamiento de los metales en procesos de deformación plástica mediante el uso de la Correlación de Imágenes Digitales (CID)**

Titulación de Máster Universitario en Ingeniería, Procesado y Caracterización de Materiales Curso 2019/2020

**Presentado por:**

Lic. Oriana Estefanía González Labrador

**Tutor:**

Dr. D. Miguel Ángel Sellés Cantó

Alcoy, Julio de 2020

## **Estudio sobre el comportamiento de los metales en procesos de deformación plástica mediante el uso de la Correlación de Imágenes Digitales (CID)**

## **RESUMEN**

<span id="page-1-0"></span>Actualmente la medición de las deformaciones en los materiales se realiza mediante el análisis de Correlación de Imágenes Digitales (CID), en este trabajo se evaluó la aplicación de este método en materiales metálicos, para corroborar así su eficacia dentro del campo del estudio de las deformaciones plásticas en estos materiales. Esta técnica permite supervisar la evolución del campo de desplazamiento en la superficie de un espécimen, que está siendo sometido a un esfuerzo de tensión, por medio de la monitorización de la trayectoria de un conjunto de puntos discretos con su correspondiente vector de desplazamiento, que han sido aplicados previamente sobre la superficie de la probeta. De esta investigación se obtuvo que el método CID tiene una gran aplicabilidad y que además los datos obtenidos por medio de esta, poseen alta fiabilidad al compararlos con resultados numéricos, dados por el Análisis de Elementos Finitos (FEA). En los últimos años ha ido evolucionando en lo que se conoce como CID-HR, analizando imágenes de alta resolución obtenidas mediante microscopios electrónicos, lo que amplía el uso a no solo el estudio macro de los materiales sino también a su análisis a nivel submicrónico.

**PALABRAS CLAVE:** Correlación de Imágenes Digitales (CID), Digital Image Correlation (DIC), CID-HR, Análisis de deformaciones, Materiales metálicos.

> **Autora:** Lic. Oriana Estefanía González Labrador **Tutor:** Dr. D. Miguel Ángel Sellés Cantó

> > Alcoy, Julio de 2020

## **Study about the behavior of metals in plastic deformation processes using Digital Image Correlation (DIC)**

## **ABSTRACT**

<span id="page-2-0"></span>Currently the measurement of deformations in materials is carried out by the Digital Image Correlation (DIC) analysis, in this work was evaluated the application of this method in metallic materials, to corroborate its effectiveness inside the field of study of plastic deformations in these materials. This technique allows monitoring the evolution of the displacement field on the surface of a specimen, which is being subjected to a stress analysis, by monitoring the trajectory of a set of discrete points with their corresponding displacement vector, which have been previously applied on the surface of the specimen. From this research it was obtained that the DIC method has great applicability and in addition, the data obtained through it, have high reliability when is compared with numerical results, given by Finite Element Analysis (FEA). In recent years it has been evolving in what is known as HR-DIC, analyzing high-resolution images obtained via electronic microscopes, which extends the use to not only the macro study of materials but also their analysis at a submicron level.

**KEYWORDS:** Digital Image Correlation (DIC), HR-DIC, Deformation analysis, Metallic materials.

> **Author:** Lic. Oriana Estefanía González Labrador **Tutor:** Dr. D. Miguel Ángel Sellés Cantó

> > Alcoy, July 2020

## **AGRADECIMIENTOS**

<span id="page-3-0"></span>Después de días de mucha zozobra debido a los acontecimientos que vivimos a nivel mundial, decidí culminar mi TFM a pesar de que esta decisión me llevara a tener que redirigirla hacia otra línea de investigación. Sin embargo, hoy puedo decir que ha sido un período de aprendizaje intensivo, no solo en el campo científico, sino también a nivel personal. Pero no lo hubiera podido lograr sin el apoyo y animo que he recibido, es por ello que me gustaría agradecer a todas aquellas personas que de una u otra forma me han ayudado para la culminación de este proyecto.

Primeramente, me gustaría agradecer a Dios por ayudarme y mantenerme constante en la culminación de mis metas y proyectos, a pesar de todas las dificultades que se me han presentado y que él mejor que nadie conoce. También me gustaría agradecer a mis padres por sus sabios consejos y su apoyo incondicional, aun estando a la distancia, por ser más que padres profesores de vida.

Me gustaría agradecer también a la Universitat Politécnica de Valéncia, a todos sus miembros, a mis profesores del máster y muy especialmente a mi tutor, el profesor Miguel Ángel Sellés, por confiar en mí, compartir sus conocimientos y brindarme todo su apoyo para la culminación satisfactoria de este trabajo.

Finalmente, agradecer al resto de mi familia, tíos, primos, abuelos y especialmente a mi hermana y su esposo, por estar allí para mí, cada vez que los necesite. A mis amigos por animarme y mantenerme siempre de buen humor, a todos gracias.

III

## ÍNDICE

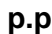

<span id="page-4-0"></span>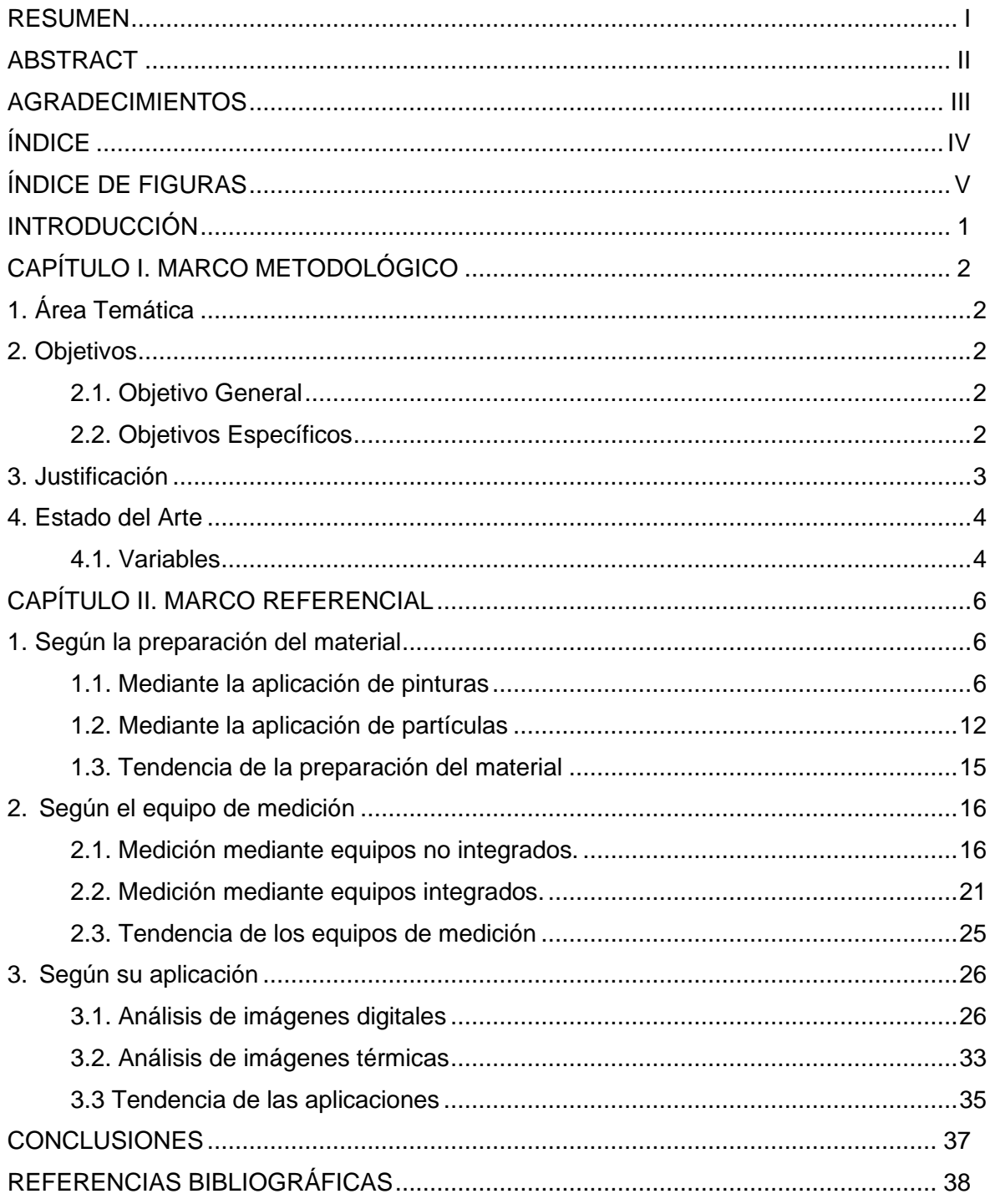

## **ÍNDICE DE FIGURAS**

<span id="page-5-0"></span>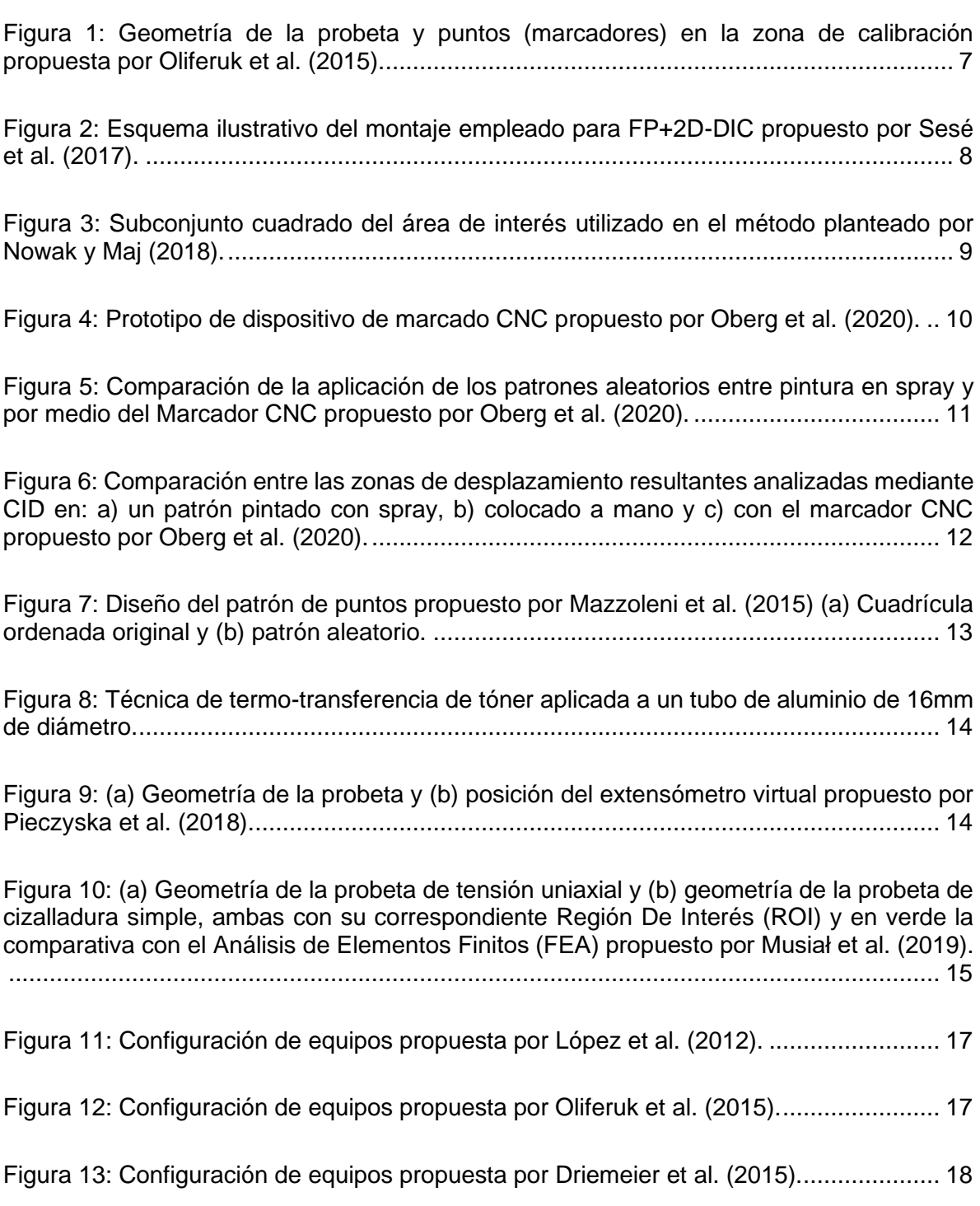

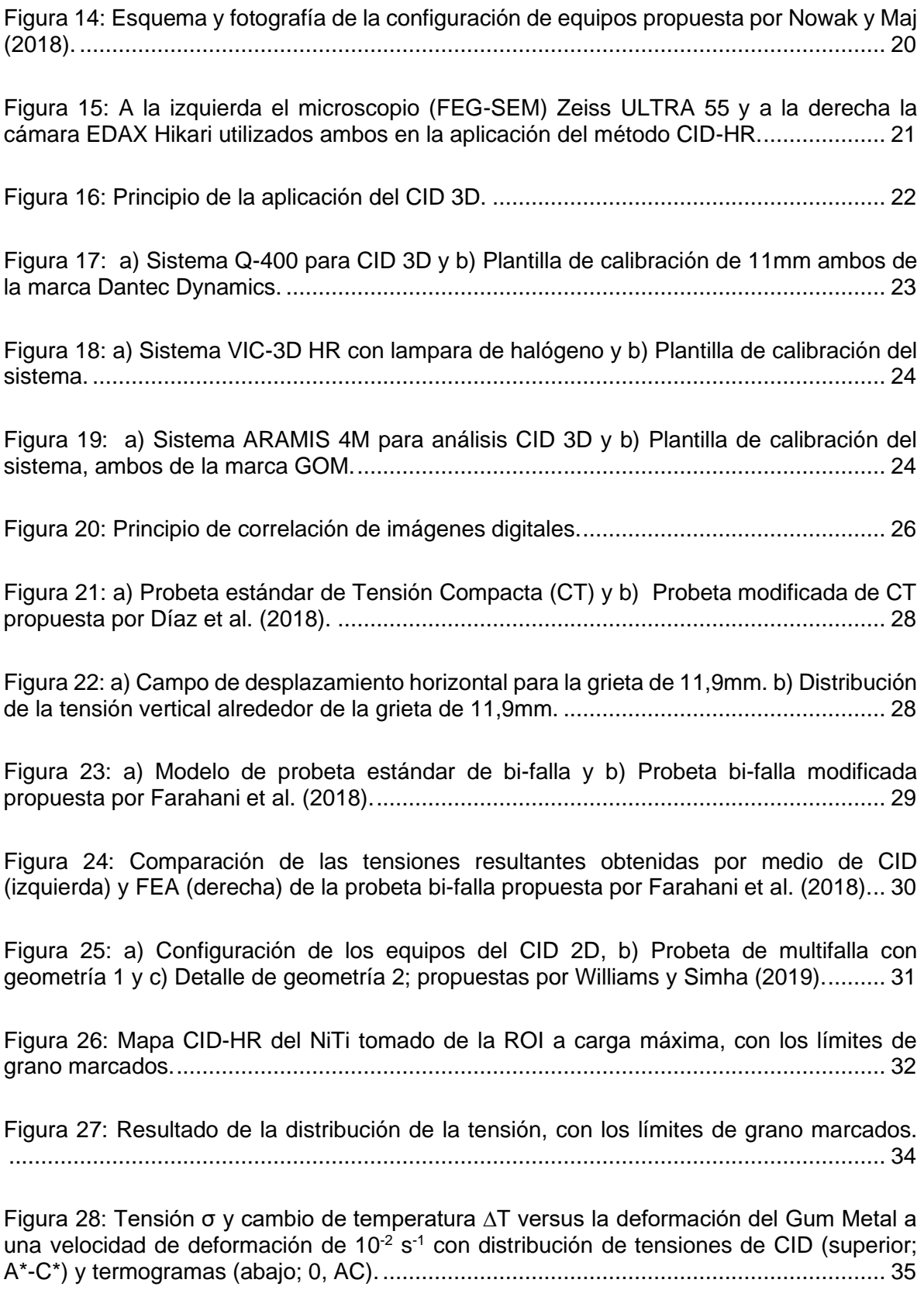

## **INTRODUCCIÓN**

<span id="page-7-0"></span>Los inicios de la aplicación del método de Correlación de Imágenes Digitales (CID), datan de hace 35 años, sin embargo, su época de apogeo inicia en los 2000´s, teniendo sus avances más significativos en la última década. Lo que distingue a este método y provocó que se expandiera su aplicación no es uno, si no diversos factores a su favor tales como:

- Fácil configuración experimental.
- Relativamente económica equipación.
- Fácil implementación a diversidad de materiales y muestras.
- Amplia aplicabilidad con resoluciones temporales ajustables.
- Implementación sin contacto directo con la muestra.
- Alta precisión pudiéndose realizar a escala nanométrica.

Gracias a estos factores es que prevalece el uso de este método sobre sus competidores, en diversidad de áreas como, la ciencia de los materiales, la biomecánica y las ingenierías: civil, mecánica, geotécnica y aeroespacial.

En esencia el método CID, consiste en la toma de imágenes digitales de un espécimen, a lo largo de un tiempo determinado, las cuales son comparadas con una captura inicial, para así evaluar los desplazamientos y las deformaciones sufridas por este, mientras se le es aplicado un esfuerzo de tensión. Para poder realizar dicha evaluación previamente la muestra debe ser sometida a uno o varios recubrimientos que generen un alto contraste, generalmente un fondo blanco, con un moteado negro en su superficie. El análisis se realiza mediante la aplicación de algoritmos de correlación, tomando como referencia cierta región de la imagen inicial y comparándola con el resultado obtenido de la misma región en la imagen deformada, determinando un vector de desplazamiento para la región procesada.

A pesar de su amplia aplicación en diversos materiales, tanto plásticos como compuestos, en este trabajo nos centramos en su aplicación a metales, analizando los resultados obtenidos con este método al estudiar el proceso de deformación plástica de estos materiales.

## **CAPÍTULO I**

## **MARCO METODOLÓGICO**

<span id="page-8-0"></span>En este primer apartado se proporciona una introducción sobre el tema a tratar a lo largo del trabajo, explicando de que se trata y el porqué de la selección del mismo. Además, se realiza el planteamiento del desarrollo del estado del arte.

## <span id="page-8-1"></span>**1. Área Temática:**

Métodos de análisis de deformación plástica en metales.

## <span id="page-8-2"></span>**2. Objetivos**

### <span id="page-8-3"></span>**2.1 Objetivo General:**

Estudiar el proceso de deformación plástica de los metales a través de la aplicación del método CID.

## <span id="page-8-4"></span>**2.2. Objetivos Específicos:**

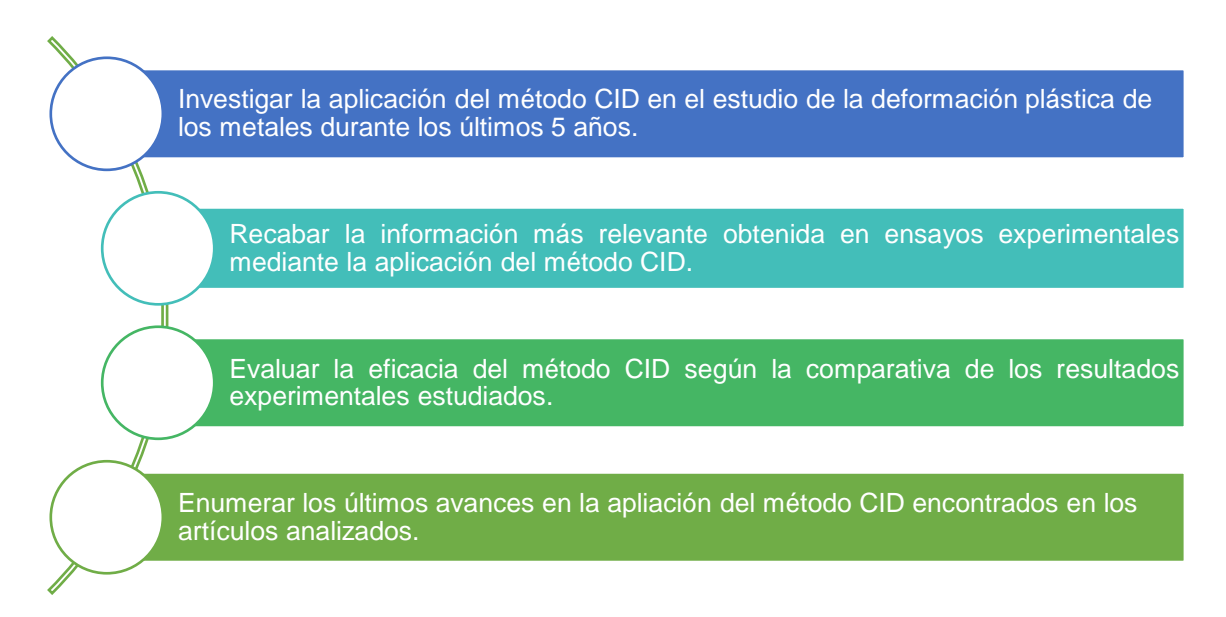

#### <span id="page-9-0"></span>**3. Justificación:**

La humanidad desde hace unos 9000 años ha utilizado los metales, teniendo estos un gran impacto en su evolución, como lo vemos reflejado en los distintos periodos históricos, como la Edad del Bronce, la Edad del Hierro y la Edad del Cobre.

De los metales utilizados en la actualidad la mayoría son aleaciones de varios metales que combinan sus propiedades para obtener materiales con mejores propiedades; principalmente haciéndolos más ligeros y resistentes. Las aleaciones metálicas poseen propiedades muy interesantes para la ingeniería, lo que supone una extensa gama de aplicaciones en estructuras, productos y maquinarias. Las propiedades alcanzadas más sobresalientes son: resistencia a la oxidación, a altas y bajas temperaturas, alta resistencia a la fatiga, elevada tenacidad y ductilidad; las cuales se han logrado gracias al enorme desarrollo tecnológico. Pero las aleaciones no son el único avance en la optimización de los materiales metálicos, existen también otros factores involucrados como: la aplicación de tratamientos de endurecimiento, acabados superficiales y el descubrimiento de nuevos elementos.

Con el surgimiento de estos nuevos materiales metálicos, se crea la necesidad de estudiar sus características a profundidad, para así poder aplicarlos de forma óptima en la industria, ya que al conocer sus capacidades se puede definir una correcta utilización, generando entonces productos que cumplan con los requerimientos necesarios. Es por esto que se desarrollan métodos más específicos para la caracterización de los materiales, como el CID, que se centra en el estudio de las deformaciones plásticas de los materiales, ya que hasta el momento los análisis de tensión-deformación se llevaban a cabo mediante la máquina de ensayos universal, la cual aplica una fuerza estática al material, a muy bajas velocidades, lo que conlleva también que las velocidades de deformación sean muy pequeñas, incluso más en los metales de alta resistencia.

Los resultados obtenidos por este tipo de ensayos arrojan entonces la gráfica de tensión-deformación (σ vs ε) sin tomar en cuenta los cambios dimensionales que se producen en la superficie de la probeta como consecuencia de la aplicación de la carga. Estos cambios dimensionales, en el caso de los metales, puede que no

superen su zona elástica pudiendo ser reversibles o irreversibles si llega alcanzar la zona plástica del mismo.

El método CID se destaca entonces entre sus competidores no solo por ser de fácil implantación y de conllevar un gasto en equipamiento mucho menor que otras técnicas similares, como la interferometría óptica. Si no que además nos brinda información completa sobre el comportamiento de toda la superficie del material en cualquier dirección, e incluso en la zona transversal del punto de estricción (García García, 2016).

En la actualidad los metales siguen formando parte vital de nuestra cotidianeidad, pudiendo encontrar aleaciones metálicas en muchos productos, a pequeña o gran escala como nuestros móviles y hasta en los aviones, pero incluso en avances más recientes se encuentran en productos que no podemos ver a simple vista, como las prótesis óseas o incluso a escala nanométrica en medicamentos (European Space Agency, 2018).

### <span id="page-10-0"></span>**4. Estado del Arte:**

Para el análisis del método CID se pretende estudiar principalmente como ha sido empleado este, en ensayos experimentales realizados en metales, a través de la información recabada en artículos y trabajos experimentales y de investigación.

#### <span id="page-10-1"></span>**4.1 Variables:**

Para el análisis de la información recabada se procede a clasificar los documentos según los elementos que se consideran más relevantes de la implantación del método CID.

#### **4.1.1. Según la preparación del material:**

- **a)** Mediante la aplicación de pinturas.
- **b)** Mediante la aplicación de partículas.

## **4.1.2. Según el equipo de medición:**

- **a)** Medición mediante equipos no integrados.
- **b)** Medición mediante equipos integrados.

## **4.1.3. Según su aplicación:**

- **c)** Análisis de imágenes digitales.
- **d)** Análisis de imágenes térmicas.

## **CAPÍTULO II**

## **MARCO REFERENCIAL**

<span id="page-12-0"></span>A continuación, se procede al desarrollo del estado del arte, analizando la información recabada según las variables planteadas en el capítulo anterior.

### <span id="page-12-1"></span>**1. Según la preparación del material:**

En este apartado se muestran los principales procesos de preparación de las muestras de material metálico para ser analizado mediante CID.

### <span id="page-12-2"></span>**1.1. Mediante la aplicación de pinturas:**

La colocación de pintura sobre las muestras para la aplicación del método CID se establece debido a la necesidad de crear contraste en la superficie de la misma y poder analizar así más fácilmente las deformaciones que se suceden en esta. Inicialmente la aplicación de la pintura se realizaba mediante la colocación de puntos aleatorios de color negro sobre un fondo blanco a lo largo de toda la superficie de la pieza, como lo muestra Frankovský, Virgala, Hudák, y Kostka (2014) durante sus investigaciones en junio de 2013.

Más adelante en noviembre de ese mismo año Oliferuk, Maj, y Zembrzycki (2015), plantean una aplicación distinta de la pintura negra sobre la base blanca, de manera que, en vez de aplicar un patrón aleatorio sobre toda la superficie, se genera un patrón de puntos (marcadores) en la parte central de la probeta que ellos denominan ¨zona de calibración¨, creando un rectángulo de 25x10mm con una separación entre puntos de 1,3mm, como se observa en la Figura 1.

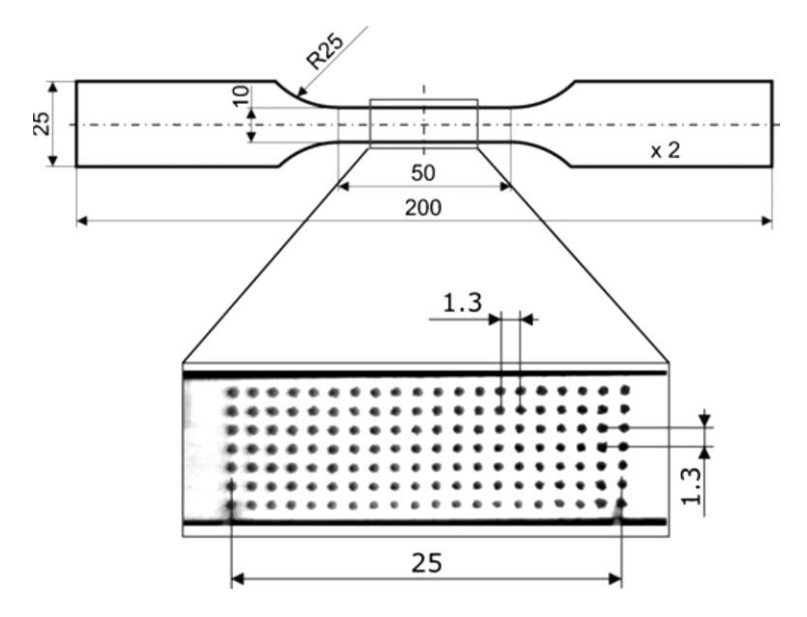

<span id="page-13-0"></span>*Figura 1:* Geometría de la probeta y puntos (marcadores) en la zona de calibración propuesta por Oliferuk et al. (2015).

Una de las innovaciones más grandes que se logran con el método CID se observa en el estudio de piezas curvas, originando lo que se conoce como CID 3D, sin embargo este conlleva el uso de mínimo dos cámaras y por tanto un mayor gasto en equipamiento, es por esto que Sesé, Díaz, y Siegmann (2017), combinan dos métodos, CID 2D y FP (Profilometría de Fourier) para hacer uso de una sola cámara y poder determinar así deformaciones en las direcciones X, Y y Z. En este trabajo, la pieza es preparada con un fondo de pintura blanca y un moteado de color rojo, para generar así contraste con las franjas azules proyectadas por el método FP. Los resultados de esta propuesta fueron comparados con equipos comerciales ya existentes para la aplicación de CID 3D, arrojando resultados con un nivel de concordancia muy alto, con diferencias de menos del 5% entre los resultados.

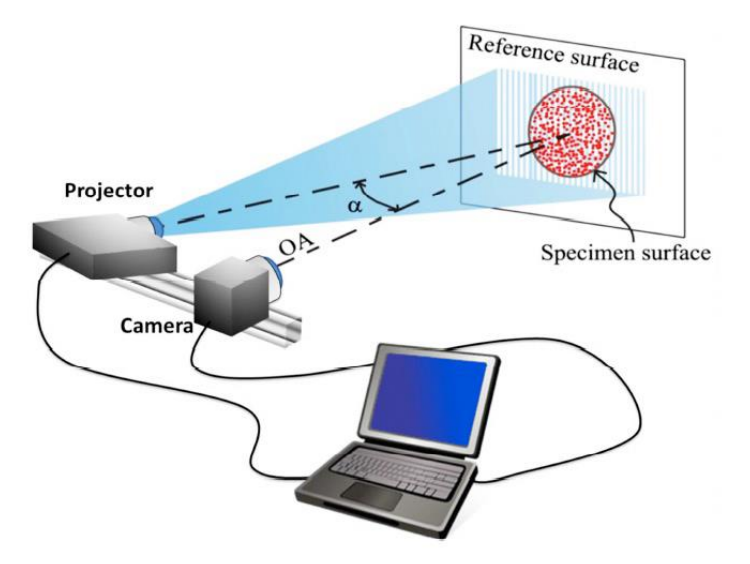

<span id="page-14-0"></span>*Figura 2:* Esquema ilustrativo del montaje empleado para FP+2D-DIC propuesto por Sesé et al. (2017).

De igual manera, Nowak y Maj (2018), proponen y someten a prueba una nueva forma de realizar la correlación de imágenes a través del método CID 2D, tomando como referencia esta vez, los pixeles generados por el patrón de pintura. El proceso consistió en aplicar una capa de hollín a la muestra sobre la cual se roció pintura blanca en spray, posterior a esto se seleccionó un ¨área de interés¨ que se correspondería con la zona de calibración planteada anteriormente, en este caso con un tamaño menor, siendo este de 9x4mm. Las imágenes se tomaron en escala de grises, por lo que la información recabada por medio de los pixeles se tradujo según una escala de intensidad que va del negro con el valor 0 al blanco con el valor 255. Para lograr visualizar mejor el proceso tomamos una ampliación de la imagen, seleccionando un subconjunto cuadrado del área de interés, como se observa en la Figura 3.

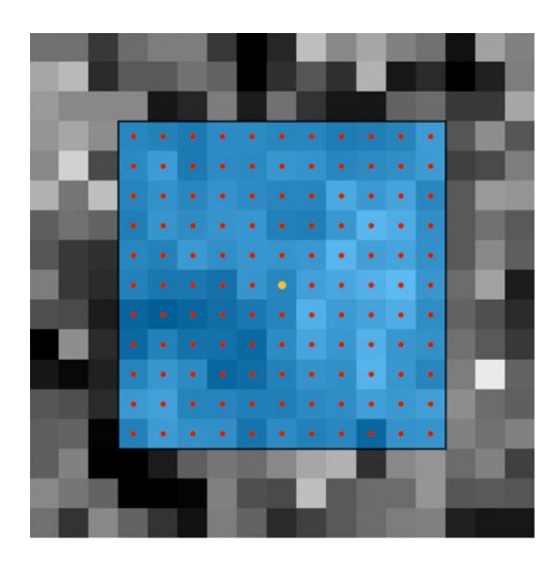

*Figura 3:* Subconjunto cuadrado del área de interés utilizado en el método planteado por Nowak y Maj (2018).

<span id="page-15-0"></span>Más recientemente, Oberg, de Oliveira, Goulart, y Anflor (2020), nos muestran como la configuración del patrón de manchas sobre la muestra, afecta la precisión del método CID, ya que, según estudios previos, se determinó que los patrones compuestos por manchas más grandes daban como resultado un aumento de errores aleatorios, mientras que los patrones compuestos de manchas más pequeñas producían errores tanto aleatorios como sistemáticos. Otro de los estudios muestra que, a mayor cantidad de manchas, son más precisos los resultados que se logran obtener, sin embargo, las técnicas utilizadas comúnmente hasta el momento para la aplicación de los patrones, como lo son la aspersión por pistola y la pintura en aerosol, seguían sin ofrecer un apropiado control en las características del patrón.

Debido a esto, Mazzoleni, Zappa, Matta, y Sutton (2015), plantean la implantación de un nuevo método para generar patrones de manchas de alta definición, por medio del uso de patrones generados por computadora, termo-transferidos al material desde impresiones en tóner. Fue por este método entonces por el que Oberg et al. (2020), se vieron inspirados para generar un patrón para el análisis CID, que permitiera controlar un determinado tamaño de punto y la distribución de las manchas.

El método desarrollado consistió en marcar la superficie del material con puntos aleatorios utilizando un prototipo de máquina marcadora CNC, especialmente concebida para este uso, que consta de una base la cual sujeta un rotulador de tinta permanente en su punta, que es desplazado por sobre la superficie del material por medio de servo motores, según coordenadas específicas. En este caso se usó un rotulador de 1,0 mm para reproducir los puntos generados numéricamente desde el ordenador, lográndose un tamaño promedio de punto de entre 0,6 y 0,1mm. La cantidad de puntos en este caso fue del 40% sobre la superficie, tomando como referencia los estudios de Lecompte, Sol, Vantomme, y Habraken (2006) en el área.

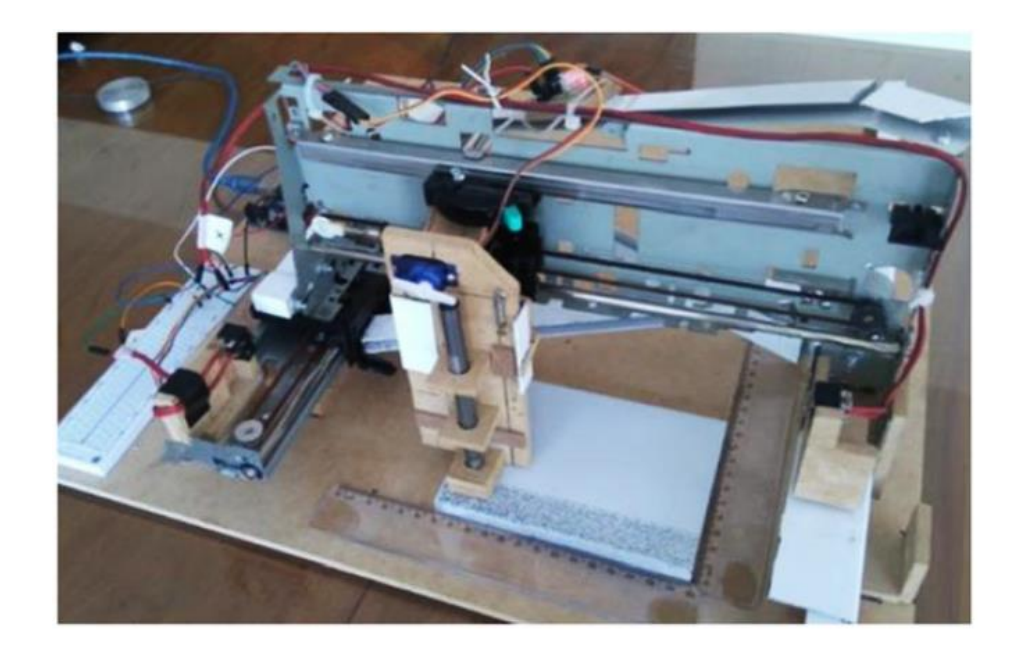

*Figura 4:* Prototipo de dispositivo de marcado CNC propuesto por Oberg et al. (2020).

<span id="page-16-0"></span>Para determinar la eficacia de este nuevo método se hizo una comparativa con respecto a una muestra marcada por medio de pintura en spray, los resultados se logran observar en los histogramas mostrados en la Figura 5, en donde el lado izquierdo del gráfico representa el negro, mientras que el lado derecho representa el blanco. Se puede observar que el histograma N°1 presenta picos pronunciados tanto a la izquierda como a la derecha, que representan tonos más cercanos al blanco y al negro, mientras que el histograma N°2, presenta un pico muy prominente al lado derecho lo que indica una fuerte presencia de blanco.

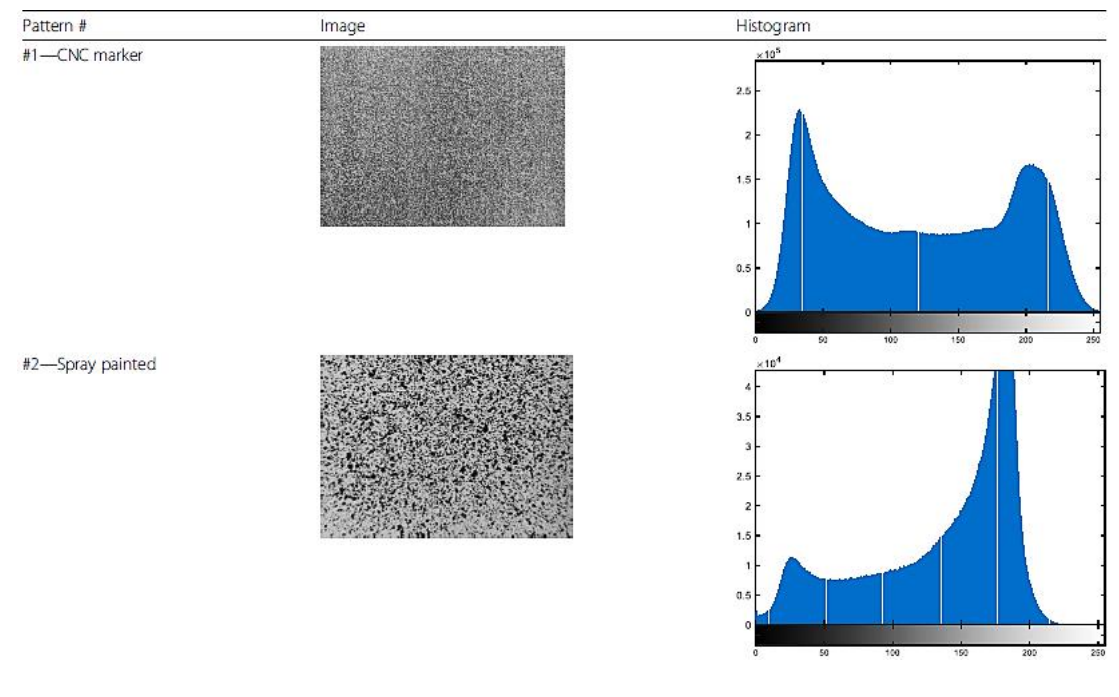

<span id="page-17-0"></span>*Figura 5:* Comparación de la aplicación de los patrones aleatorios entre pintura en spray y por medio del Marcador CNC propuesto por Oberg et al. (2020).

Todo esto nos indica que el marcador CNC presenta una distribución más equitativa entre los tonos, que además es posible controlar, debido a que esta generado numéricamente, mientras que la aleatoriedad de la aplicación por aspersión, nos arroja cada vez que se aplica un histograma diferente.

La verdadera diferencia entre las aplicaciones se logra observar claramente en los resultados obtenidos mediante el análisis CID (Figura 6), en donde al comparar los resultados se muestra claramente cómo el marcador CNC logra continuidad en las zonas de desplazamiento, mientras que con las otras dos aplicaciones se observa pétrdida de la data, que se ve reflejada en los espacios vacíos, los cuales se presume pueden suceder debido a falta de aleatoriedad o a la poca densidad de puntos marcados.

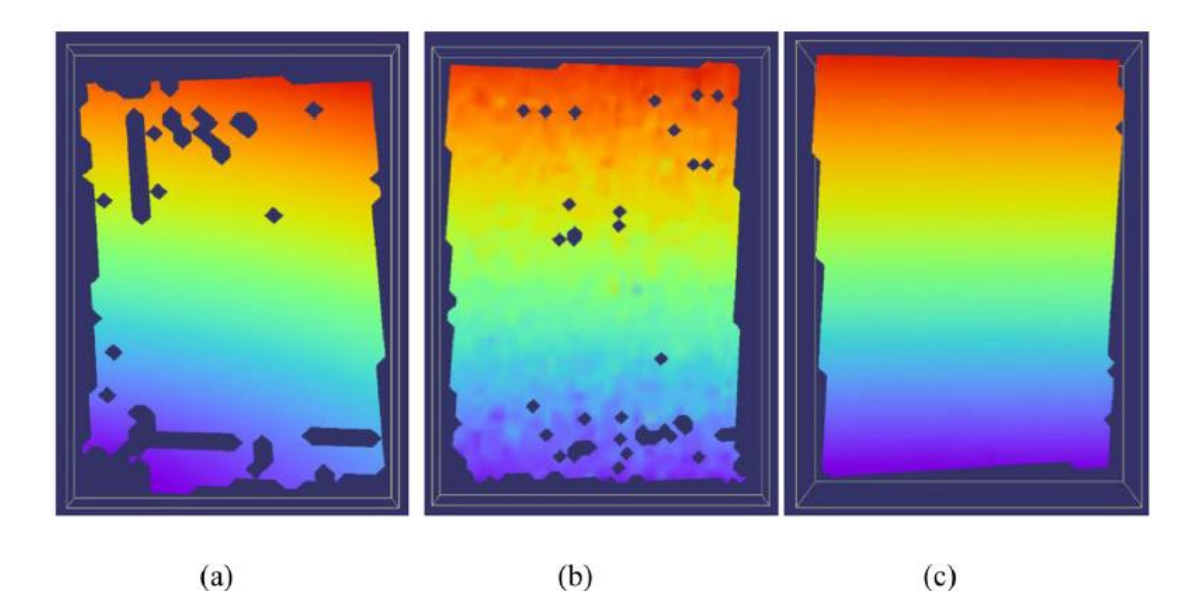

*Figura 6:* Comparación entre las zonas de desplazamiento resultantes analizadas mediante CID en: a) un patrón pintado con spray, b) colocado a mano y c) con el marcador CNC propuesto por Oberg et al. (2020).

### <span id="page-18-1"></span><span id="page-18-0"></span>**1.2 Mediante la aplicación de partículas:**

Al contrario que con la aplicación de las pinturas, generalmente la colocación de partículas es utilizada para generar uniformidad en la superficie de la pieza que va a ser analizada por CID mediante el uso de cámaras térmicas, por lo que se busca generar una alta emisividad en la misma. En otros casos se siguen utilizando imágenes digitales como referencia, solo que la pintura es reemplazada por polvos para generar el contraste sobre la superficie de la muestra.

El polvo más utilizado para los análisis térmicos con CID es el hollín, que viene utilizándose desde hace años como se observa en los ensayos realizados por Oliferuk et al. (2015), los cuales recubrieron uno de los lados de la muestra con este polvo para asegurar una alta y homogénea emisividad. La emisividad de un material se mide a través de su coeficiente de emisividad  $(ε)$ , el cual nos indica la capacidad de un material de poder irradiar energía térmica, cuyo rango va del 0 al 1. En el caso del hollín, su coeficiente de emisividad es 0,95.

Igualmente, Driemeier, Moura, Machado, y Alves (2015), utilizan otro polvo en el análisis CID, pero en este caso, para generar contraste en el patrón aleatorio, cubriendo la muestra con polvo de tóner sobre una base de pintura blanca. Unos meses más tarde con este mismo recubrimiento, pero aplicándolo de forma distinta, Mazzoleni et al. (2015), plantean el uso del método de termo-transferencia del patrón aleatorio en las muestras, usando impresiones de polvo de tóner. El fin de estos investigadores era generar un patrón de alta calidad, por lo que aplican un diseño de puntos creado numéricamente, que les permitió controlar el diámetro y espaciado aleatorio de los puntos. Además, se le asigno forma circular a las marcas, para minimizar así los errores asociados con direcciones preferenciales. La colocación de los puntos no se hizo aleatoriamente del todo ya que, se partió de una cuadrícula de ordenadas, a la cual se le aplicó una perturbación, logrando así obtener una distribución más homogénea de puntos, lo cual era su objetivo.

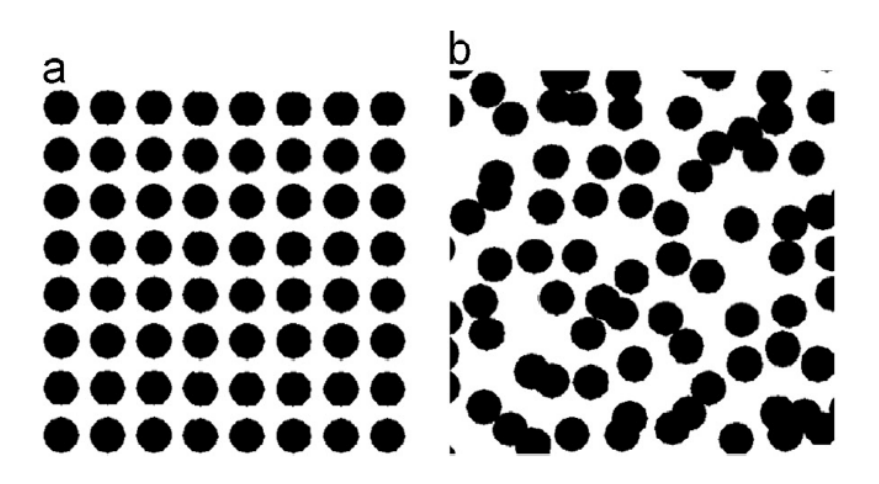

<span id="page-19-0"></span>*Figura 7:* Diseño del patrón de puntos propuesto por Mazzoleni et al. (2015) (a) Cuadrícula ordenada original y (b) patrón aleatorio.

La principal limitación de la técnica de transferencia de tóner es que no puede implementarse en materiales cuya temperatura de transición o de fusión se encuentre por debajo de los 100°C, ya que se aplica calor para lograr la transferencia y compactación del polvo de tóner por lo que se deben evitar materiales donde se puedan producir daños físicos o la alteración de sus propiedades mecánicas. Además, es conveniente que la superficie de la muestra se encuentre lisa y sin

rugosidades para reducir la posibilidad de generar manchas. La ventaja de esta técnica con respecto a otras es que se puede aplicar en superficies curvas, como en el caso de piezas con formas cilíndricas como: barras y tubos, pudiendo aplicárseles el método CID mientras estas se encuentren en un ensayo de tensión o compresión.

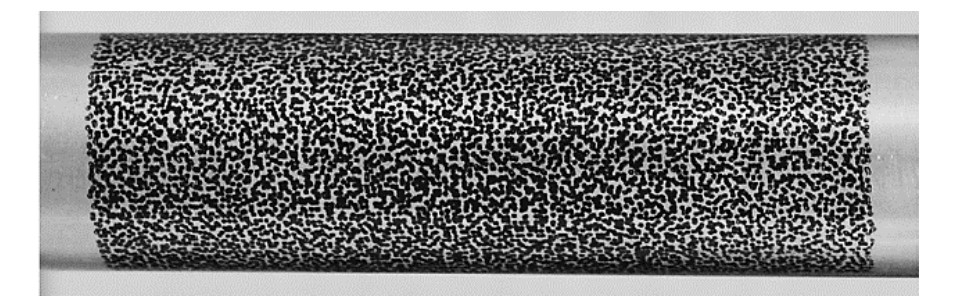

<span id="page-20-0"></span>*Figura 8:* Técnica de termo-transferencia de tóner aplicada a un tubo de aluminio de 16mm de diámetro.

Más recientemente, Pieczyska et al. (2018), utilizan pintura combinada con micropartículas metálicas para recubrir la muestra del material y así garantizar mediciones mecánicas de alta precisión. Para aplicar el método CID plantean la utilización de un extensómetro virtual en la parte central de la probeta de dimensiones 7x4mm, en la dirección de la aplicación de la carga, como se observa a continuación en la Figura 9.

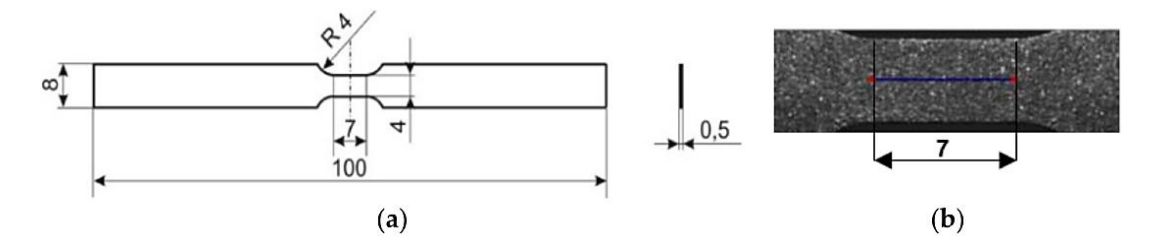

<span id="page-20-1"></span>*Figura 9*: (a) Geometría de la probeta y (b) posición del extensómetro virtual propuesto por Pieczyska et al. (2018).

Asimismo, Musiał, Nowak, y Maj (2019), para preparar el material aplican una combinación de métodos al cubrir primero la probeta con hollín, para posteriormente rociarla con pequeños puntos de pintura blanca. Esto lo hacen ya que buscaban generar un alto contraste en la muestra para realizar el análisis CID por medio de una cámara monocromática. Las pruebas se realizaron sobre dos tipos distintos de probetas como se observa en la Figura 10, probetas de tensión uniaxial (a) y probetas de cizalladura simple (b), ambas con una determinada Región De Interés (ROI) de 6x4mm y 10x3mm respectivamente.

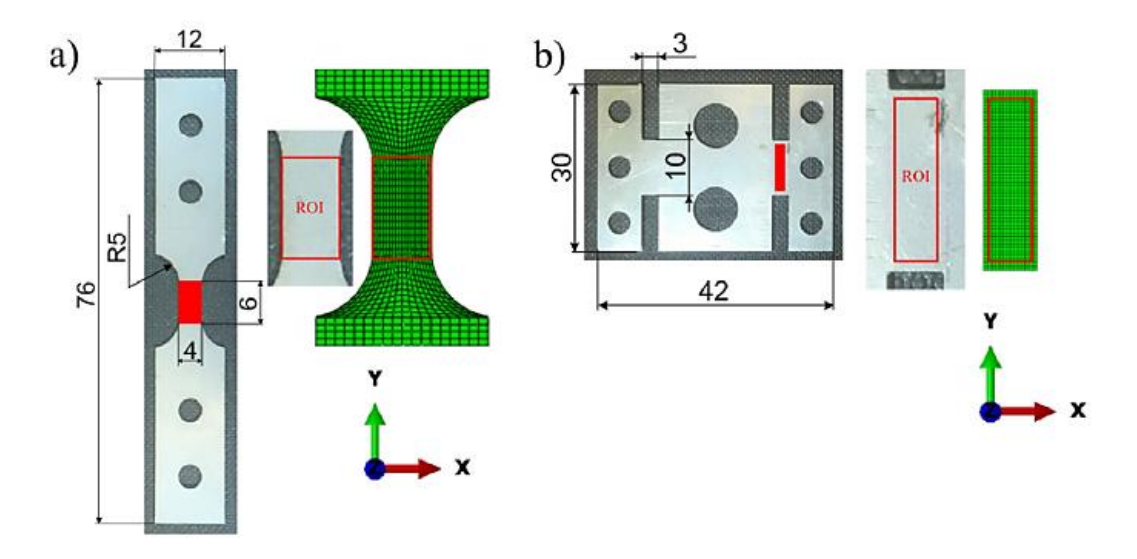

<span id="page-21-1"></span>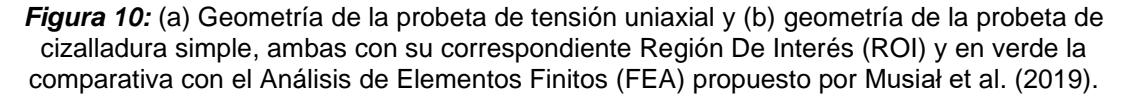

#### <span id="page-21-0"></span>**1.3. Tendencia de la preparación del material:**

Las dos técnicas que muestran mayor potencial son la de termo-transferencia del polvo de tóner y la aplicación de pintura por medio del marcador CNC. A pesar de que la termo-transferencia tiene ciertas limitaciones de temperatura lo que afectaría principalmente las muestras de materiales poliméricos y compuestos, en el caso de los metales esto no representa un problema considerable además de que al poder pulir su superficie se elimina el otro inconveniente que posee esta técnica. Por otra parte, la principal ventaja que posee esta técnica es el poder ser aplicada a piezas cilíndricas.

Por su parte la aplicación a través del marcador CNC presenta un mayor nivel de precisión al poder adaptar la punta del mismo según el tamaño de punto deseado,

además de que se puede aplicar más fácilmente a probetas de mayor tamaño. Con respecto a la Región De Interés (ROI) denominada de varias formas a lo largo de los años, observamos que su aplicación se vuelve tendencia y que se ubica generalmente en el área central de la probeta, que es donde se concentra el mayor número de deformaciones y tensiones, lo que mejora considerablemente la calidad del análisis CID.

### <span id="page-22-0"></span>**2. Según el equipo de medición:**

El proceso de aplicación el CID se realiza actualmente por medio de equipos integrados con su propio software, sin embargo, algunos investigadores optan por crear su propia configuración de equipos.

#### <span id="page-22-1"></span>**2.1. Medición mediante equipos no integrados.**

Inicialmente la aplicación del método CID se realizaba mediante una configuración de equipos seleccionada por los investigadores según su capacidad, sus necesidades y los resultados que deseaban obtener. Básicamente esta configuración estaba integrada por una máquina de ensayos universal, una cámara fotográfica y un ordenador en donde se analizaban los resultados obtenidos. Es así como, López, López, Dorado, y Díaz (2012), para realizar el análisis CID hacen uso de una cámara de alta velocidad: Marlin F146B, también emplean una fuente de luz LED que ubican sobre la cámara, para mejorar el contraste de las imágenes, por su parte la muestra se posiciona perpendicular a la cámara mientras es sometida a un esfuerzo de compresión por medio de una máquina de ensayos universal electromecánica Instron. Las imágenes obtenidas fueron analizadas en un ordenador a través del software Vic-2D.

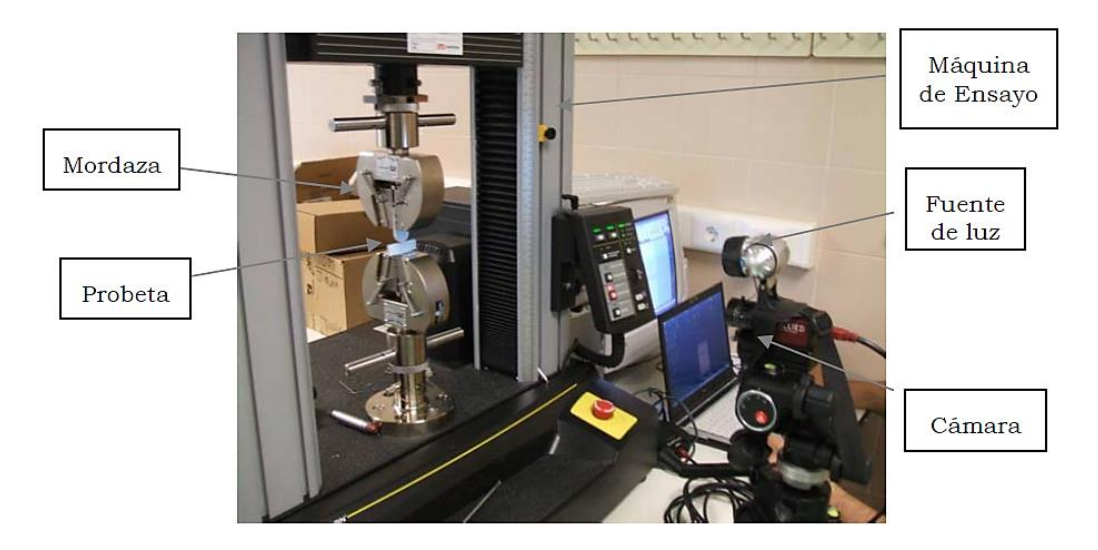

*Figura 11:* Configuración de equipos propuesta por López et al. (2012).

<span id="page-23-0"></span>De igual manera, Oliferuk et al. (2015), añaden a su configuración de equipos una cámara infrarroja Phoenix, ya que deseaban realizar también un análisis térmico mediante CID. Para lograr esto las cámaras se debieron posicionar una frente la otra, con la probeta en medio ya que la probeta posee una preparación de su superficie distinta según el tipo de análisis a realizar, como se observa a continuación en la Figura 12.

<span id="page-23-1"></span>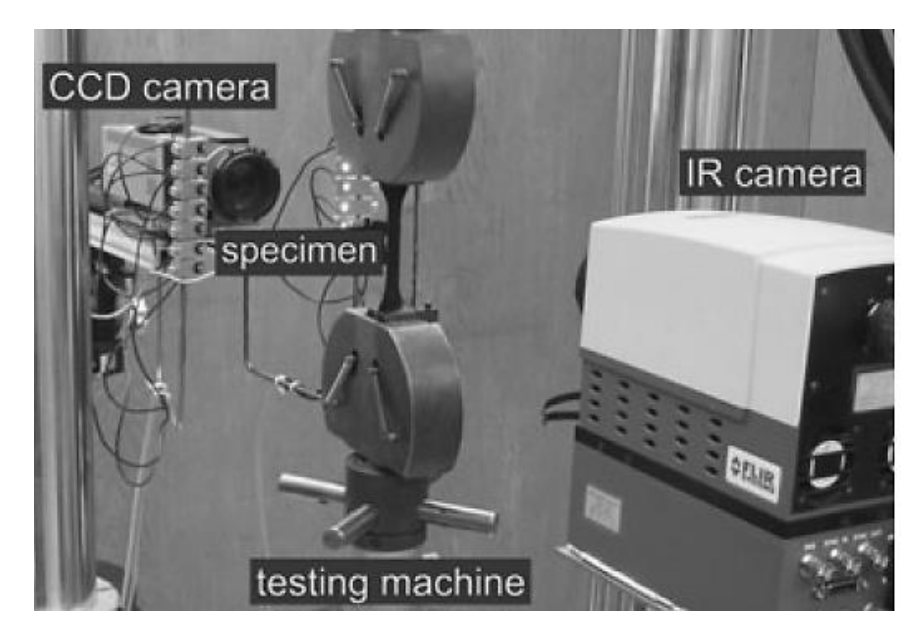

*Figura 12:* Configuración de equipos propuesta por Oliferuk et al. (2015).

En este caso la máquina de ensayos universal utilizada fue una MTS 858 y la cámara de alta velocidad fue una pco.1200hs. Por su parte los datos fueron analizados por medio de las ecuaciones planteadas a través del software Matlab. Driemeier et al. (2015), utilizan una configuración de equipos como se observa en la Figura 13, integrado por una máquina de ensayos universal Instron modelo 3369 y para mejorar la calidad de las imágenes en este caso no usan una lampara si no un conjunto de iluminación de Visual Instrumentation Corporation modelo 900445. Utilizaron además dos cámaras digitales: Nikon D90, cuyas imágenes se analizaron a través de dos softwares: primero el software 7D y luego aplicaron un código creado por los autores para calcular la tensión equivalente por medio del software Matlab.

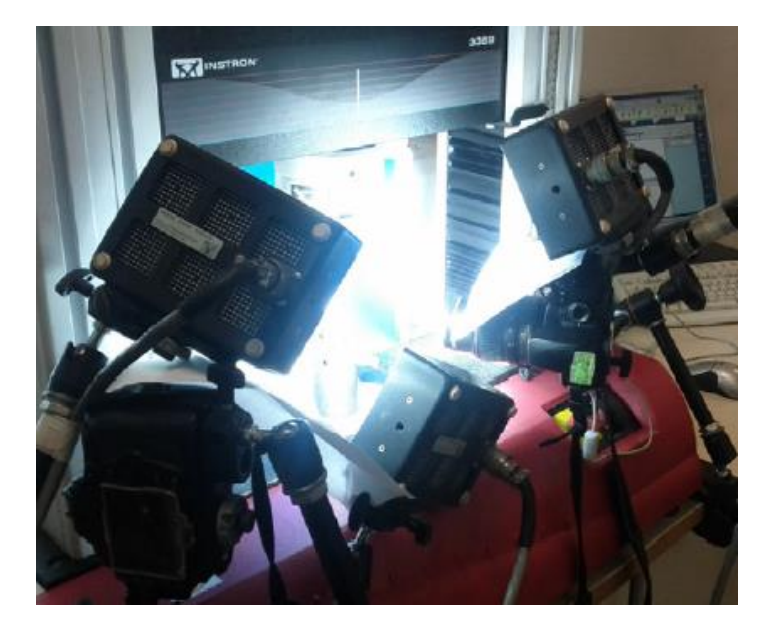

*Figura 13:* Configuración de equipos propuesta por Driemeier et al. (2015).

<span id="page-24-0"></span>Dos años más tarde Sesé, logra analizar piezas curvas por medio de una sola cámara con su método combinado de CID 2D y FP, para esto hizo uso de una cámara RGB ubicada perpendicular a la muestra y oblicua a esta se posiciono un proyector LCD, como se observa en la Figura 2. En este caso para analizar las imágenes se debió aplicar un procedimiento de correlación cruzada, convirtiendo los pixeles obtenidos en unidades de medida de longitud mediante el factor de magnificación lateral. Más tarde, Resendiz y Palacios (2017), utilizan la misma disposición de equipos que López et al, solo que ellos cambian la disposición de la fuente de luz, colocándola a un lateral de la máquina de ensayos universal que en este caso es marca Galdabini. Por su parte la cámara marca Fujifilm XP70 se ubicó a 300mm de la muestra, cuyas imágenes fueron analizadas mediante el software GOM Correlate.

Díaz, Gonzales, Ortiz, y Freire (2018), aplican a la muestra una carga cíclica axial, por medio de una máquina de ensayos universal Instron 8501. Las imágenes del método CID se tomaron a través de dos cámaras Point Grey GRAS-50S5M en una configuración estéreo parecida a la de Driemeier et al. (2015). Las cámaras contaban además con lentes de alta magnificación para lograr captar a detalle la falla en el material. Las imágenes se registraron con el software 3D-VIC Snap para luego ser analizadas por el software VIC-3D ambos de Correlated Solutions.

Siguiendo esta línea, Nowak y Maj (2018), utilizan una configuración de equipos parecida al de Oliferuk et al. (2015), pero en su caso cambian la disposición de las cámaras que operan en rangos distintos de longitud de onda, una en el rango visible (Manta G-125B) y la otra en el rango de lo infrarrojos (ThermaCam Phoenix). Agregan además un filtro óptico de paso largo, que refleja toda la radiación incidente hacia la cámara del rango visible y transmite más del 90 por ciento de la radiación hacia la cámara infrarroja. Para realizar el ensayo de tensión a través de la máquina de ensayos universal (MTS 858), acoplan a esta unas mordazas especiales para evitar la transferencia de calor entre el equipo y la probeta, como se observa en la Figura 14. Los autores crean además el software ThermoCorr para realizar el análisis CID en conjunto tanto de las imágenes digitales como de las térmicas, ya que los datos del ensayo se recopilaron en ambas cámaras simultáneamente.

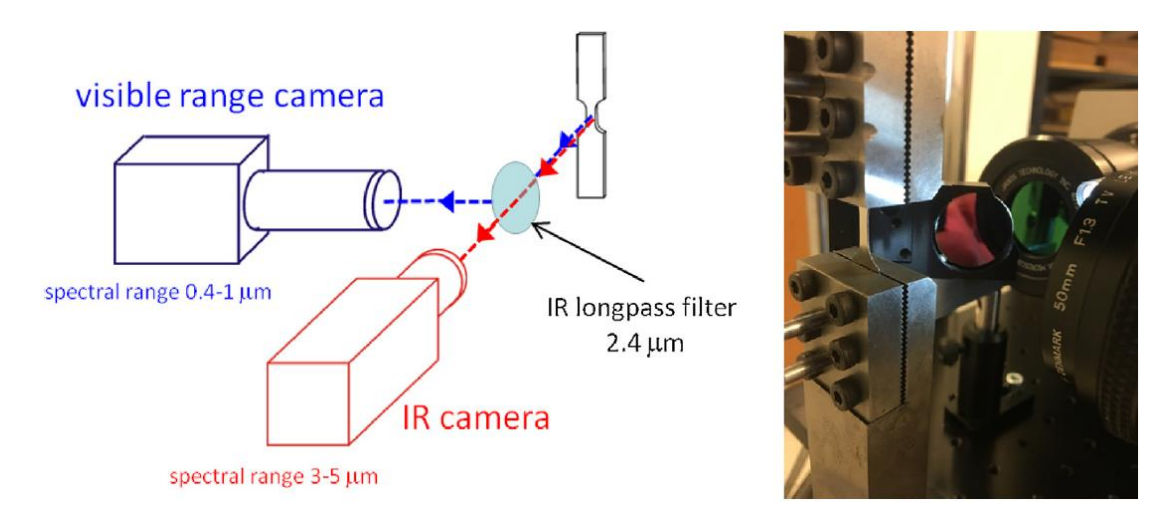

<span id="page-26-0"></span>*Figura 14:* Esquema y fotografía de la configuración de equipos propuesta por Nowak y Maj (2018).

Recientemente, Polatidis, Hsu, Šmíd, y Van Swygenhoven (2019), aplican lo que se conoce como CID-HR que sería un análisis CID de alta resolución, para esto el equipamiento cambia radicalmente debido al nivel de precisión que se desea alcanzar llegando a medir a un nivel submicrónico, haciendo uso de un microscopio electrónico de barrido con pistola de emisión de campo (FEG-SEM) Zeiss ULTRA 55 con un detector de electrones secundario en la lente, equipado además con una cámara EDAX Hikari; un ejemplo de estos equipos de observa en la Figura 15. Estos equipos en conjunto se concentraron en analizar la región de interés (ROI) ubicada en el centro de la probeta. El software por medio del cual se analizaron las imágenes obtenidas fue el código creado para Matlab denominado Ncorr.

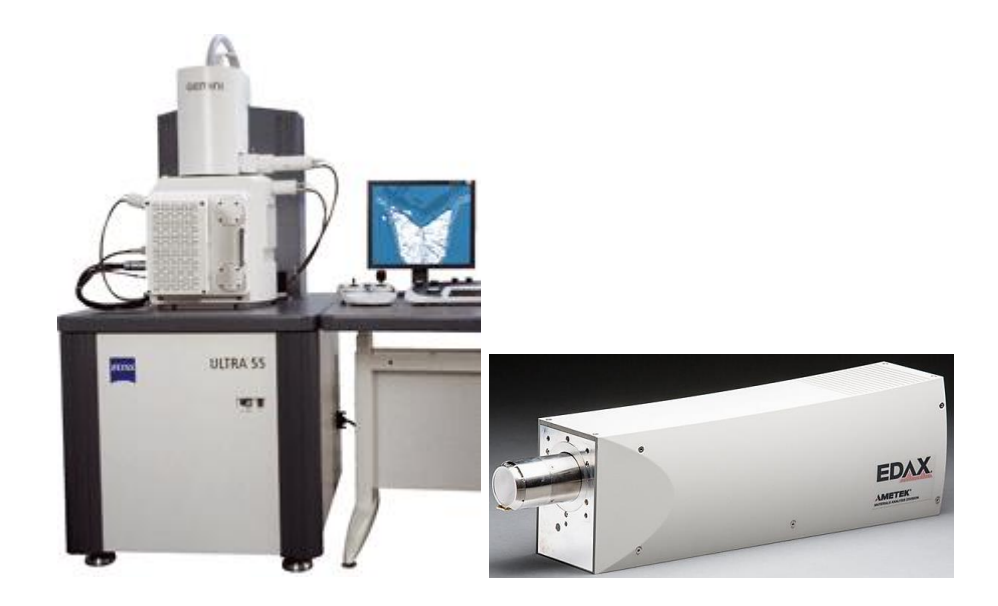

*Figura 15:* A la izquierda el microscopio (FEG-SEM) Zeiss ULTRA 55 y a la derecha la cámara EDAX Hikari utilizados ambos en la aplicación del método CID-HR.

### <span id="page-27-1"></span><span id="page-27-0"></span>**2.2. Medición mediante equipos integrados.**

Ya desde comienzos de la década anterior se implementaron sistemas integrados para ejecutar el análisis CID, con estos se buscaba estandarizar la ejecución del método, logrando una mayor calidad y precisión de los resultados. Frankovský et al. (2014), utilizan un sistema avanzado para el análisis CID 3D que integra hardware y software, denominado Q-400 e Istra4D, respectivamente pertenecientes a la empresa Dantec Dynamics. Los fundamentos del CID 3D como se observa en la Figura 16, se basan en el uso de al menos dos cámaras que se direccionan hacia la región de interés de la muestra. Cada cámara se coloca en una dirección individual y después estas son calibradas y enfocadas, logrando así proceder correctamente con la realización de la medición.

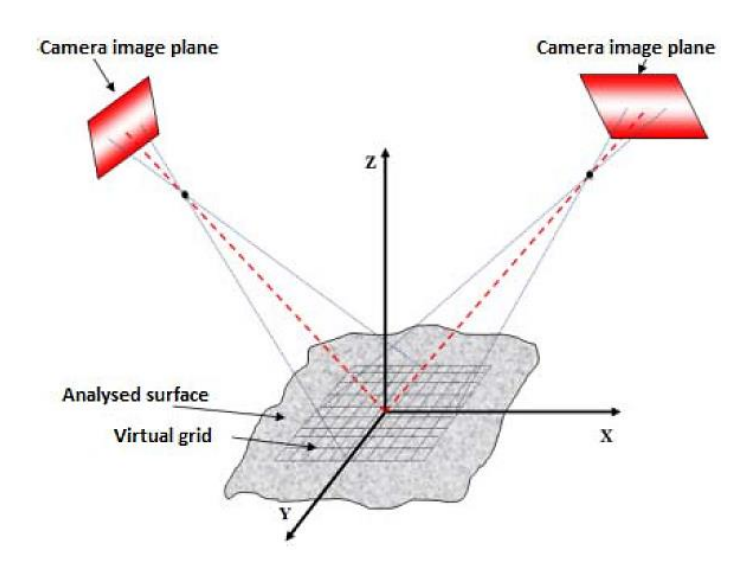

*Figura 16:* Principio de la aplicación del CID 3D.

<span id="page-28-0"></span>Siguiendo el principio de la aplicación del CID 3D mostrado anteriormente, el sistema Q-400 cuenta con 2 cámaras de 5MP sujetas a un perfil, que a su vez lo sostiene un trípode, como se observa a continuación en la Figura 17. Al momento de utilizar este sistema, para lograr transferir todos los puntos en el campo en las coordenadas 3D, es necesario hacer una calibración tanto externa como interna mediante el software Istra4D, la primera fue de: la distancia focal, el radio de distorsión y la distorsión tangente de las lentes; además de ajustar los parámetros de enfoque. Para la calibración interna, ajustaron: el vector de rotación y el vector de desplazamiento. Todos estos ajustes los hicieron tomando imágenes a una plantilla de calibración de 11mm de Dantec Dynamics y posteriormente se aplicó el análisis CID a las muestras, situadas a una distancia de 880mm de las cámaras.

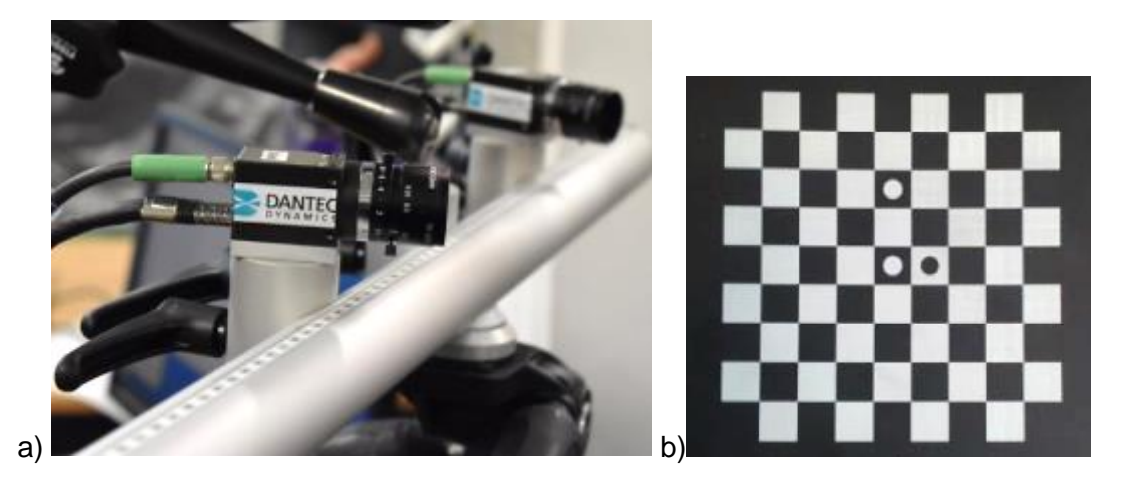

*Figura 17:* a) Sistema Q-400 para CID 3D y b) Plantilla de calibración de 11mm ambos de la marca Dantec Dynamics.

<span id="page-29-0"></span>Farahani, Belinha, Amaral, Tavares, y Moreira (2018), aplican el CID 3D de alta resolución al hacer uso del sistema VIC-3D HR, que permite el análisis de las deformaciones y los desplazamientos en X, Y y Z. Este sistema incluye dos cámaras de carga acoplada (CCD) de alta resolución colocadas en una disposición similar a la de Driemeier et al. (2015), pero en este caso alineadas en el mismo plano al estar sobre en una misma base, como se puede detallar en la Figura 18. Las cámaras además contaban con un lente C-Mount Rodagon 150/5.6 y se situaron frente a la probeta a una distancia de 1m. Hicieron uso además de una fuente de luz externa, por medio de una lampara de halógeno, mientras que la probeta fue tensionada por una máquina de ensayos servo-hidráulica estándar MTS-812. El software utilizado para el análisis CID que integra este sistema, es el VIC-3D. Para lograr obtener mejor resolución de los resultados y evitar distorsiones, el sistema utiliza una plantilla de calibración que consiste en un patrón de puntos de 12x9 ubicados con una separación de 2,5mm, la cual es sometida al análisis CID y luego si proceden a hacer el análisis de las probetas.

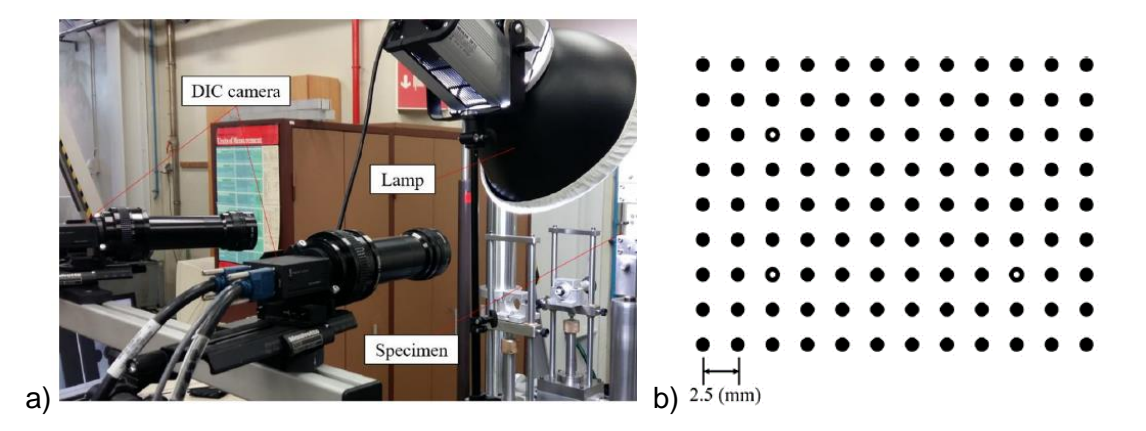

*Figura 18:* a) Sistema VIC-3D HR con lampara de halógeno y b) Plantilla de calibración del sistema.

<span id="page-30-0"></span>Brosius, Küsters, y Lenzen (2018), hacen uso del sistema de medición CID 3D denominado ARAMIS 4M de la marca GOM, para analizar probetas de tres tipos: uniaxiales, de tensión plana y de cizalladura. Este sistema se encuentra integrado por dos cámaras CMOS de 16bits y dos fuentes de luz LED articuladas. El software utilizado por este sistema es el GOM Correlate. Este sistema al igual que los demás debe ser calibrado por medio de plantillas de calibración las cuales vienen dadas por la misma empresa fabricante, como la que se observa en la Figura 19.

<span id="page-30-1"></span>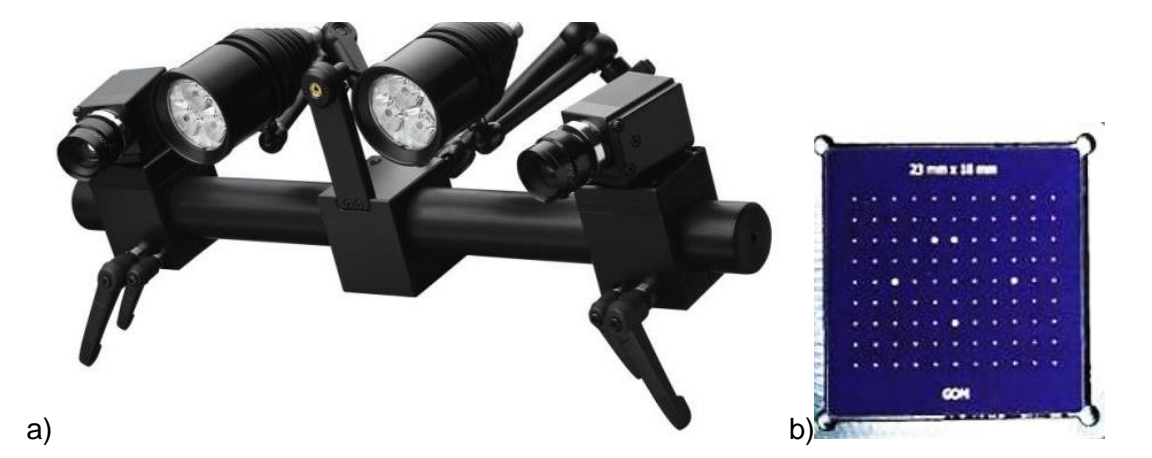

*Figura 19:* a) Sistema ARAMIS 4M para análisis CID 3D y b) Plantilla de calibración del sistema, ambos de la marca GOM.

#### <span id="page-31-0"></span>**2.3 Tendencia de los equipos de medición:**

Luego de hacer una revisión del total de los recursos bibliográficos se observó una tendencia en el uso de la cámara Manta G-125B en el caso de los equipos no integrados. Esta tendencia surge debido a que este tipo de cámaras facilitan el análisis CID ya que al ser una cámara monocromática y la muestra estar preparada generalmente en este mismo rango de color, se logra un mejor contraste entre el fondo usualmente blanco y los puntos sobre este que son típicamente de color negro.

En cuanto a los equipos integrados tenemos que los sistemas que lideran son el ARAMIS 4M y el Q-400, éste último incluso ha sido utilizado en experimentos realizados en el presente año. La principal ventaja que brinda estos sistemas en comparación a la configuración de equipos independientes es que la calibración de los mismos se realiza directamente a través del mismo software que hace el análisis CID y además cuentan con sus propias plantillas de calibración, caso contrario a los no integrados, en donde los investigadores han debido generar sus propias plantillas de calibración. Algo parecido ocurre con los sistemas de iluminación que en los integrados ya se encuentra incluido y además poseen un alto rango de movilidad, lo que en los no integrados no es tan fácil de igualar con equipos adicionales.

Una de las principales desventajas del método CID se relaciona directamente con la o las cámaras utilizadas para la toma de imágenes, puesto que, según la calidad de las imágenes tomadas, especialmente en los casos en donde la medición de las deformaciones la superficie presenta roturas, es necesario una alta resolución para evitar la pérdida de información. Es por esto que son acoplados lentes a las cámaras según las especificaciones del ensayo, estas generalmente son de magnificación para poder obtener una mejor resolución y nitidez de las imágenes, además de evitar la pérdida de información durante el ensayo. Debido a esto que surge el CID HR, haciendo uso de cámaras de alta resolución en sus inicios, pero que en la actualidad utiliza microscopios electrónicos de alta potencia como el FEG-SEM para la toma de las imágenes llegando a captar resoluciones del rango de las submicras. Otro dato interesante es que las imágenes resultantes de este microscopio fueron analizadas por medio de uno de los softwares de código abierto llamado Ncorr el cual se emplea a través de Matlab y debido a su alto potencial se asume que seguirá siendo usado

en la posteridad. El otro software usado tanto en equipos integrados como no integrados que posee bastante auge es el VIC-2D y VIC-3D.

### <span id="page-32-0"></span>**3. Según su aplicación:**

Por medio del método DIC se busca analizar los materiales para extraer información relevante del campo de las deformaciones y las tensiones, según el tipo de estudio que se le aplique, de forma que se puedan caracterizar con mayor exactitud.

#### <span id="page-32-1"></span>**3.1. Análisis de imágenes digitales:**

Como ya se observó anteriormente las imágenes a analizar a través del método CID se pueden obtener por medio de no solo cámaras digitales si no ya incluso a través de microscopios electrónicos equipados con cámaras especiales de muy alta resolución. El principio del análisis de la correlación de imágenes digitales lo podemos ver en la Figura 20, el cual se basa en tomar una imagen inicial de referencia de la muestra y luego hacer el seguimiento de las deformaciones y los desplazamientos que sufre la superficie de la muestra, a medida que se aplica una tensión sobre esta.

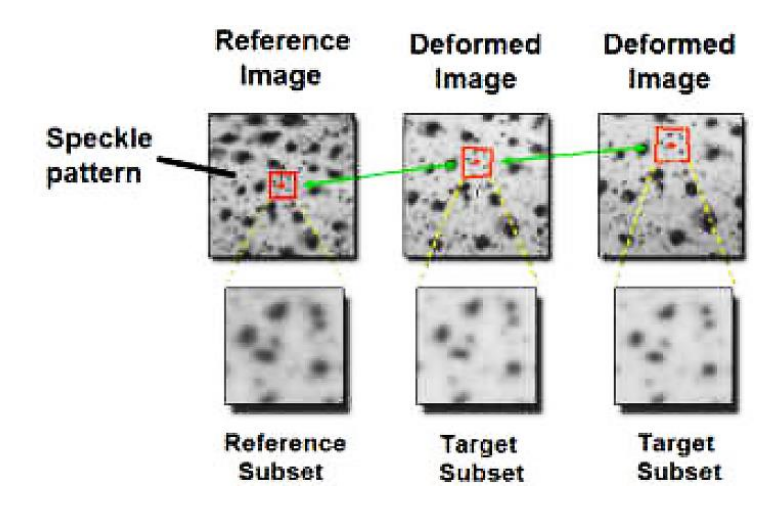

<span id="page-32-2"></span>*Figura 20:* Principio de correlación de imágenes digitales.

El método CID permite por tanto una variedad de aplicaciones, en diversos campos, logrando analizar: deformaciones, desplazamientos, roturas y tensiones. En el campo del análisis tensional como se observa en el trabajo de Musiał et al. (2019). Estos buscan determinar la distribución de tensiones, por medio del análisis experimental de los desplazamientos a través de ensayos de tensión uniaxial y de cizalladura simple, como se observa en la Figura 10. Para analizar los resultados grabaron la fuerza y el desplazamiento de las empuñaduras de la máquina de ensayos y a su vez tomaron una secuencia de imágenes de la superficie de la probeta centrándose en la ROI.

El análisis CID 2D lo realizaron a través de Matlab haciendo uso de un algoritmo creado por los mismos autores denominado ThermoCorr. Para corroborar la efectividad de los resultados aplicaron un Análisis de Elementos Finitos (FEA) por medio del software ABAQUS. La distribución de las tensiones basadas en CID se utilizó para determinar la fuerza y su equivalente en FEA, que a su vez se compararon con la fuerza medida por la máquina de ensayos durante el experimento. Resulto que CID proporciona resultados significativamente más precisos con respecto a FEA, especialmente para la prueba de cizalladura simple, donde FEA sobreestima los valores obtenidos experimentalmente. Este resultado puede explicarse por el hecho de que en el análisis CID, el campo de tensiones utilizado para los cálculos, toma en cuenta todos los factores que influyen en el experimento durante el proceso de deformación.

Una de las aplicaciones de CID menos cotidiana pero no menos importante es la determinación de los Factores de Intensidad de Estrés (SIF) a partir de datos experimentales del campo de desplazamiento. Díaz et al. (2018), crean una probeta modificada de Tensión Compacta (CT), agregándole un agujero a la misma. En el ensayo la probeta modificada fue sometida a una carga cíclica axial, reduciendo la carga con cada milímetro de propagación de la grieta para permitir así un mejor registro de las imágenes. Las imágenes CID se comenzaron a tomar cuando la grieta ya tenía 1mm de propogación.

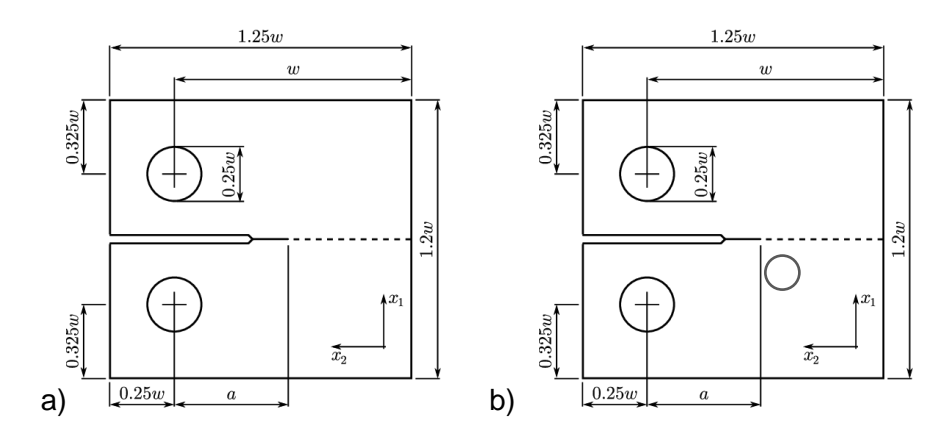

*Figura 21:* a) Probeta estándar de Tensión Compacta (CT) y b) Probeta modificada de CT propuesta por Díaz et al. (2018).

<span id="page-34-0"></span>Según los resultados obtenidos, se corrobora que la metodología aplicada es consistente y simple para calcular los valores de SIF, como se observa en la Figura 22. Debido a que los resultados experimentales representan el comportamiento real de la muestra analizada, mientras que los resultados obtenidos mediante la simulacion FEA estan basados en un modelo numérico y por lo tanto, no pueden reproducir comportamientos no lineales como los obtenidos experimentalmente.

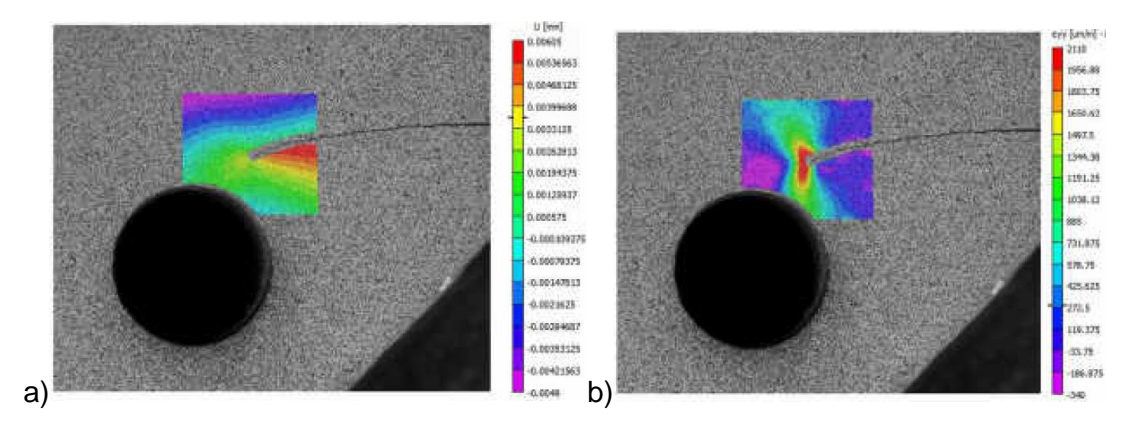

<span id="page-34-1"></span>*Figura 22:* a) Campo de desplazamiento horizontal para la grieta de 11,9mm. b) Distribución de la tensión vertical alrededor de la grieta de 11,9mm.

Otro de los campos en donde es aplicado el CID es en la predicción de fallas, Farahani et al. (2018), proponen el uso de probetas bi-falla para la predicción de fallas plásticas y Williams y Simha (2019), emplean probetas multifalla para el estudio de

fallas dúctiles. En el estudio de las probetas bi-falla utilizan en el estudio primero una probeta estándar y luego una propuesta de una probeta modificada, como se observa en la Figura 23, el cambio se realizó principalmente en el área entre las muescas centrales disminuyendo su distancia, ya que la probeta estándar no cumplía con los objetivos del estudio.

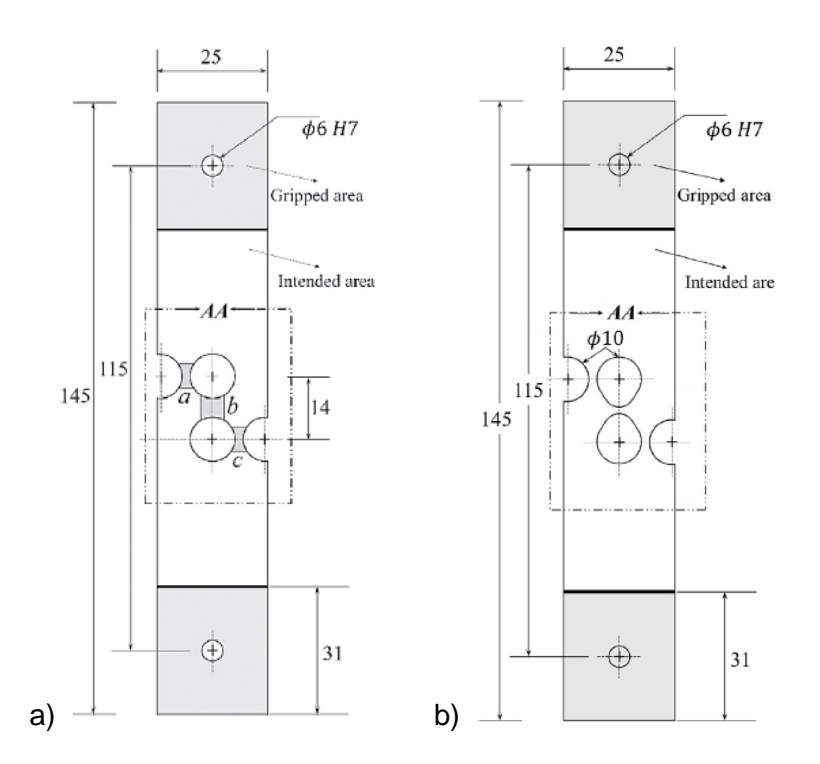

<span id="page-35-0"></span>*Figura 23:* a) Modelo de probeta estándar de bi-falla y b) Probeta bi-falla modificada propuesta por Farahani et al. (2018).

Luego de comparar ambas probetas entre sí por medio del método CID-HR utilizando el software VIC-3D, se procedió a comprobar la efectividad del modelo propuesto con el FEA a través del software ABAQUS. Obtuvieron resultados alentadores, con gran similitud en los campos de deformaciones entre los resultados experimentales y los calculados. Además, como se observa en la Figura 24, el diseño de probeta propuesta mostró resultados prometedores para la evaluación del desempeño de los criterios de falla.

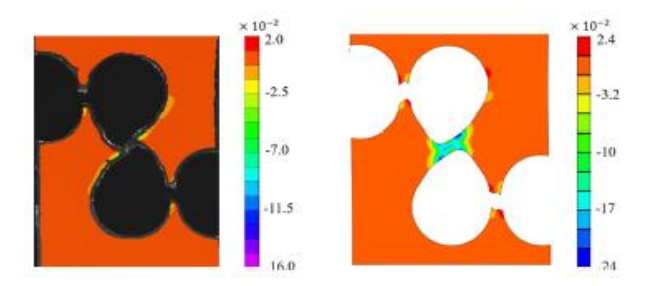

<span id="page-36-0"></span>*Figura 24:* Comparación de las tensiones resultantes obtenidas por medio de CID (izquierda) y FEA (derecha) de la probeta bi-falla propuesta por Farahani et al. (2018).

Por su parte el análisis de las probetas multifalla se realizó con un accesorio diseñado para someter la muestra a una carga de tracción a través de una prensa de compresión, en ésta la mitad de la muestra era visible para poder tener accesibilidad para realizar el análisis DIC 2D, dicho accesorio se puede más detalladamente ver en la Figura 25. Al igual que con las probetas bi-falla en este caso se analizan dos probetas con geometrías distintas, cada una con dos ligamentos uniaxiales, dos de muesca y uno de cizalladura, para un total de cinco ligamentos de falla.

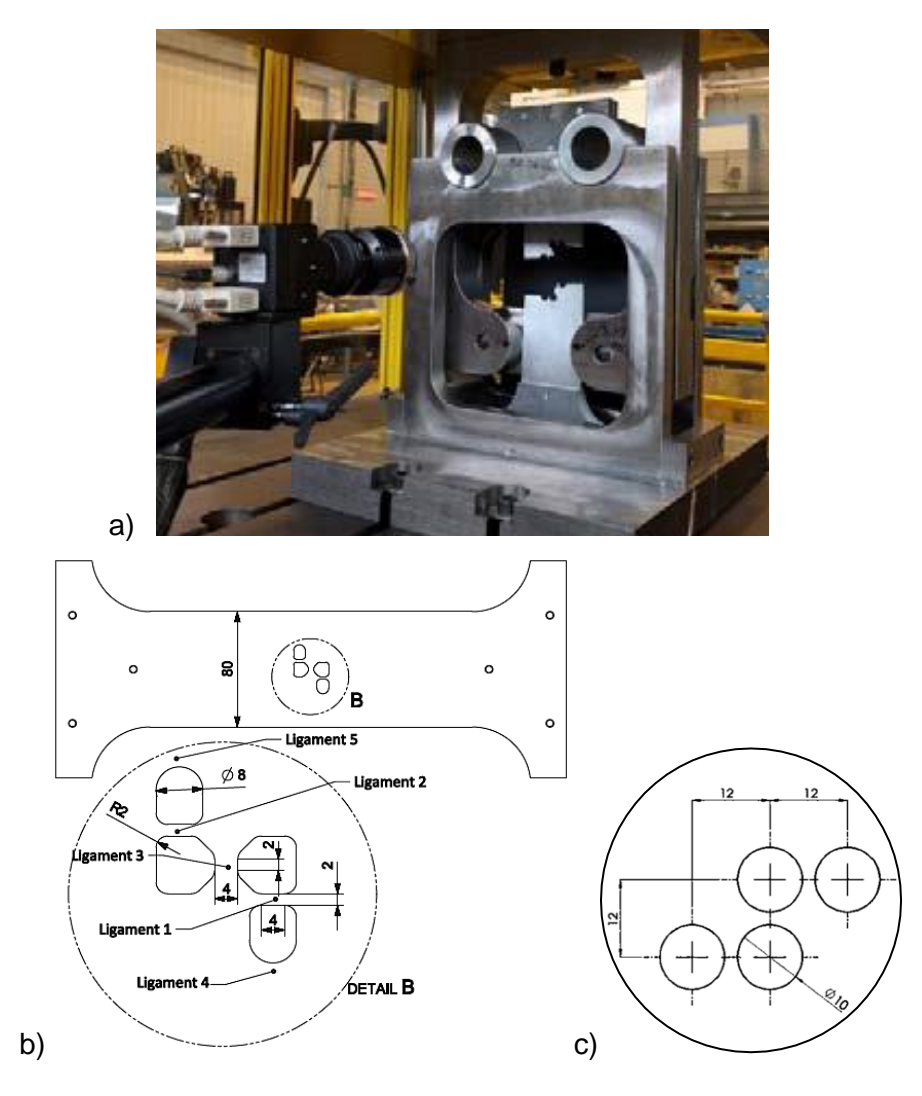

<span id="page-37-0"></span>*Figura 25:* a) Configuración de los equipos del CID 2D, b) Probeta de multifalla con geometría 1 y c) Detalle de geometría 2; propuestas por Williams y Simha (2019).

La deformación por tracción uniaxial se basó en la deformación verdadera en el ligamento medido a partir de CID, al igual que la deformación por cizallamiento que se calculó en función del ángulo de cizallamiento dado por CID. Los resultados indican que se pueden medir deformaciones razonablemente altas en la prueba de fallas múltiples. Las geometrías de las muestras propuestas reducen la cantidad de pruebas requeridas para la calibración del modelo de daños y, además, al usar un revestimiento dúctil, podrían someterse a una carga biaxial. Los autores proponen en

un futuro modificar la geometría del ligamento de cizalladura para reducir la concentración de tensión en esta área.

Siguiendo la misma línea del análisis CID-HR, este mismo año, Polatidis et al, proponen el estudio de las deformaciones de una aleación superelástica de NiTi, para lograr esto, la probeta sufre una preparación especial para crear los patrones para el CID-HR, que se crean girando la muestra sobre un paño de pulido con unas gotas de suspensión con partículas nanométricas y posteriormente limpiándola con agua desionizada; permitiendo así mantener la visualización de los patrones en la toma de imágenes a través del FEG-SEM como se explica en el apartado 2.1; llegándose a obtener resoluciones submicrónicas.

Los resultados arrojaron que el uso de CID-HR en conjunto con EBSN (Difracción de electrones por retro dispersión) son capaces de capturar la zona recuperable y no recuperable del material. Mientras que en conjunto con TEM (Microscopio de transmisión por electrones) se revela la operación de los mecanismos de deformación múltiple presentes en los granos gruesos super elásticos del NiTi, como se observa en la Figura 26.

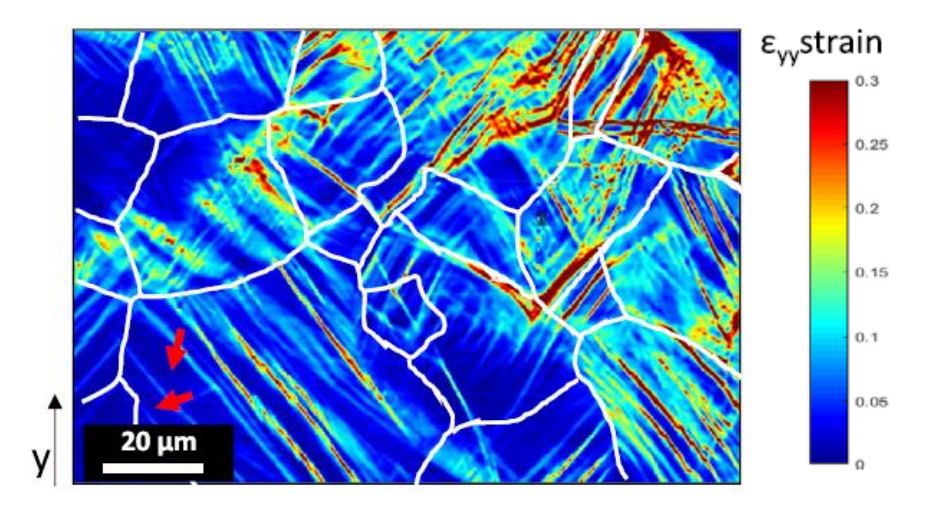

<span id="page-38-0"></span>*Figura 26:* Mapa CID-HR del NiTi tomado de la ROI a carga máxima, con los límites de grano marcados.

#### <span id="page-39-0"></span>**3.2. Análisis de imágenes térmicas:**

Cuando se habla de imágenes térmicas se refiere a que están capturadas en el espectro de los infrarrojos (IR), esto significa que deben tomarse a través de cámaras especiales, que capten este espectro. Desde hace una década se ha ido introduciendo este tipo de imágenes en el análisis CID, para evaluar el comportamiento de los materiales principalmente por medio de dos situaciones: la primera al evaluar los cambios de temperatura propios del material al estar sometido a un esfuerzo y la segunda al aplicarse sobre este una fuente externa de calor.

Con base al contexto, Nowak y Maj (2018), ponen a prueba un software creado por los mismos autores, denominado ThermoCorr, para el estudio termomecánico de un aluminio multi cristalino, su objetivo era desarrollar un método numérico que lograra acoplar los datos experimentales obtenidos del rango visible y del IR. El tipo de cámaras y su configuración de equipos se encuentra detallado en la sección 2.1. Los datos experimentales se obtuvieron durante la tensión uniaxial del material, mientras ambas cámaras tomaban las imágenes al mismo tiempo. Es importante resaltar que durante este ensayo no se aplicó una fuente externa de calor. Para realizar el análisis CID 2D las imágenes se centraron en la ROI, primero se determinó el campo de desplazamiento en la superficie de la muestra dado por el rango visible en forma de puntos discretos con su correspondiente vector en el plano, que seguidamente se usaron como entrada para el cálculo del campo de temperatura acoplado. El procedimiento presentado se podría utilizar para cualquier conjunto de datos bidimensionales pudiéndose agregar campos acoplados adicionales.

En este trabajo se comprobó la efectividad del software desarrollado pudiéndose analizar los desplazamientos en el material, acoplando los datos del rango visible y del IR, además de demostrar que puede ser implementado para el análisis a escala macro y micro, gracias a que después de una preparación especial a la superficie de la muestra que reveló los límites de grano, estos se analizaron también a través de CID, cuyo resultado se observa en la Figura 27.

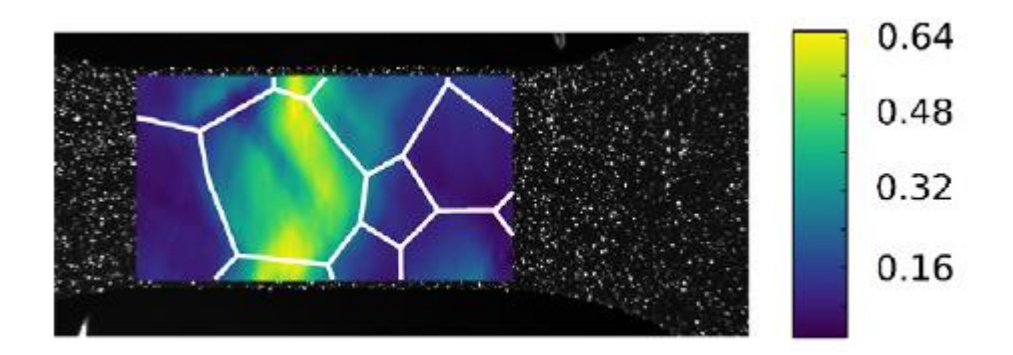

<span id="page-40-0"></span>*Figura 27:* Resultado de la distribución de la tensión, con los límites de grano marcados.

De igual manera, Pieczyska et al. (2018), utilizan el CID para determinar la distribución de las deformaciones y las curvas de tensión-deformación de un material, sumado a esto, incorporan el análisis del espectro de los IR para determinar las características de temperatura de la muestra durante la deformación. En este caso el estudio se hizo sobre una aleación multifuncional basada en titanio denominada ¨Gum Metal¨ o β-Ti. El experimento se llevó a cabo en una probeta de tensión uniaxial, a tres diferentes velocidades de desplazamiento hasta la rotura. Las imágenes fueron tomadas simultáneamente por ambas cámaras (visible e IR). Las curvas mecánicas complementadas por los datos de la temperatura se utilizaron para analizar las etapas posteriores a la carga en el material.

Los resultados de CID, como se ven reflejados en la Figura 28, confirmaron el comportamiento super elástico no lineal del Gum Metal, su bajo módulo elástico y su alta resistencia; mientras que los datos termodinámicos brindaron información esencial sobre el análisis de la transición elásto-plástica de la aleación y de la localización de la tensión que conduce a la generación del cuello y posteriormente a la ruptura del material.

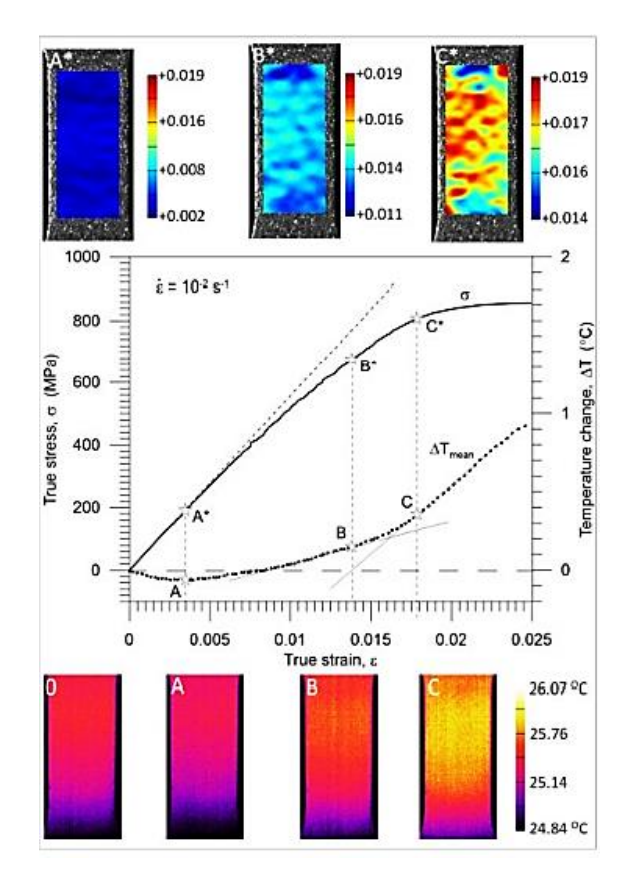

<span id="page-41-1"></span>*Figura 28:* Tensión σ y cambio de temperatura ∆T versus la deformación del Gum Metal a una velocidad de deformación de 10<sup>-2</sup> s<sup>-1</sup> con distribución de tensiones de CID (superior; A\*-C\*) y termogramas (abajo; 0, AC).

#### <span id="page-41-0"></span>**3.3 Tendencia de las aplicaciones:**

La tendencia en cuanto a la aplicación del método CID se observó de forma general que existe un mayor uso del análisis de imágenes digitales, lo cual se sospecha ocurre debido a que utiliza una configuración de equipos más común que en el caso de las imágenes térmicas. Sin embargo, es importante resaltar que el campo térmico sigue teniendo mucha aplicabilidad y que esta además sigue hoy en día en continuo desarrollo.

En cuanto al tipo de ensayos utilizados para la aplicación del análisis CID, se observa una clara tendencia del uso de ensayos de tensión uniaxial, seguido por los ensayos de probetas bi-falla. Más recientemente se han incorporado ensayos a probetas multifalla y de tensión biaxial.

Por otra parte, se demostró que el método CID tiene una gran aplicabilidad en muchos campos de la caracterización de materiales metálicos, que por medio de la simulación de FEA no se pueden realizar apropiadamente o simplemente son imposibles de realizar por este medio, ya que este no toma en cuenta las condiciones reales del análisis ni del material. CID por tanto arroja resultados de gran fidelidad y complejidad, llegando a estudiar no solo la superficie del material a escala macro si no que ahora permite el estudio de las partículas del material a micro escala.

Es importante destacar que el análisis de las imágenes digitales, por si solo arroja muy buenos resultados, pero al estar acompañado de las imágenes térmicas, puede no solo este segundo corroborar sus resultados, sino que además los complementa, en casos en donde el factor térmico juega un papel vital para la determinación de características que no pueden ser captadas a simple vista ya que se desarrollan a nivel térmico, pudiendo ser vistas únicamente por medio de las cámaras infrarrojas.

## **CONCLUSIONES**

<span id="page-43-0"></span>Como se observa la aplicación del método CID es muy variada y viene dada principalmente por las características que el investigador o investigadores deseen estudiar en el material. Es por esto y aunado a que es también un método de caracterización con un auge relativamente reciente, que la mayoría de las metodologías utilizadas son planteadas por los mismos autores, llegando incluso a crear sus propios softwares de aplicación, como es el caso de Ncorr y ThermoCorr, los cuales además de tener la ventaja de ser de uso público y estar así a la disposición de cualquier investigador, cuentan con una capacidad de aplicación muy elevada, por lo que siguen siendo utilizados en la actualidad en lo que se conoce como CID-HR, para el análisis de imágenes digitales tomadas desde microscopios electrónicos a escala submicrónica como es el caso del Ncorr y para imágenes térmicas a escala nanométrica por parte de ThermoCorr.

Según la información recopilada se cree que todavía no se ha alcanzado el potencial máximo de esta técnica, que todavía en muchos casos sigue siendo experimental sin contar en su mayoría, con una normativa que la respalde, es por esto que se auspicia a los investigadores de este campo a generar una normativa que facilite la aplicación del método CID y que además haga más factible la comparación de los resultados obtenidos mediante esta técnica.

Finalmente es importante destacar la gran aplicabilidad de este método en la caracterización de los materiales metálicos, sobre todo en los campos en donde no se pueden simular apropiadamente a través de análisis numéricos, como es el caso de los comportamientos no lineales. Dicha aplicabilidad se debe a la alta fidelidad de los resultados obtenidos mediante CID, que viene dada principalmente por el hecho de que este método toma en cuenta las condiciones reales que atraviesa el material y el procedimiento en sí.

## **REFERENCIAS BIBLIOGRÁFICAS**

- <span id="page-44-0"></span>Brosius, A., Küsters, N., y Lenzen, M. (2018). *New method for stress determination based on digital image correlation data*. *CIRP Annals*, *67*(1), 269-272. https://doi.org/10.1016/j.cirp.2018.04.026
- Díaz, J., Gonzales, G., Ortiz, J., y Freire, J. (2018). *Analysis of Mixed-mode Stress Intensity Factors using Digital Image Correlation Displacement Fields*. *24th ABCM International Congress of Mechanical Engineering*, 1-12. https://doi.org/10.26678/abcm.cobem2017.cob17-0684
- Driemeier, L., Moura, R. T., Machado, I. F., y Alves, M. (2015). *A bifailure specimen for accessing failure criteria performance*. *International Journal of Plasticity*, *71*, 62- 86. https://doi.org/10.1016/j.ijplas.2015.02.013
- European Space Agency. (2018). *El interior de los metales, a la vista*. Recuperado de Agency website: https://www.esa.int/Space\_in\_Member\_States/Spain/El\_interior\_de\_los\_metales a\_la\_vista
- Farahani, B. V., Belinha, J., Amaral, R., Tavares, P. J., y Moreira, P. (2018). *A digital image correlation analysis on a sheet AA6061-T6 bi-failure specimen to predict static failure*. *Engineering Failure Analysis*, *90*, 179-196. https://doi.org/10.1016/j.engfailanal.2018.03.011
- Frankovský, P., Virgala, I., Hudák, P., y Kostka, J. (2014). *The use the of digital image correlation in a strain analysis*. *International Journal of Applied Mechanics and Engineering*, *18*(4), 1283-1292. https://doi.org/10.2478/ijame-2013-0079
- García García, I. (2016). *Potencialidad de las técnicas de correlación de imágenes en el análisis de la integridad de elementos estructurales*. Recuperado de http://digibuo.uniovi.es/dspace/handle/10651/38466
- Lecompte, D., Sol, H., Vantomme, J., y Habraken, A. (2006). *Analysis of speckle patterns for deformation measurements by digital image correlation*. *The International Society for Optical Engineering*, *6341*(November 2015), 63410E. https://doi.org/10.1117/12.695276
- López, E., López, R., Dorado, R., y Díaz, F. (2012). *Aplicación de correlación digital de imágenes para el análisis de problemas de contacto*. *Asociación Española de Ingeniería Mecánica*. XIX Congreso Nacional de Ingeniería Mecánica.
- Mazzoleni, P., Zappa, E., Matta, F., y Sutton, M. A. (2015). *Thermo-mechanical toner transfer for high-quality digital image correlation speckle patterns*. *Optics and Lasers in Engineering*, *75*, 72-80. https://doi.org/10.1016/j.optlaseng.2015.06.009
- Musiał, S., Nowak, M., y Maj, M. (2019). *Stress field determination based on digital image correlation results*. *Archives of Civil and Mechanical Engineering*, *19*(4), 1183-1193. https://doi.org/10.1016/j.acme.2019.06.007
- Nowak, M., y Maj, M. (2018). *Determination of coupled mechanical and thermal fields using 2D digital image correlation and infrared thermography: Numerical procedures and results*. *Archives of Civil and Mechanical Engineering*, *18*(2), 630- 644. https://doi.org/10.1016/j.acme.2017.10.005
- Oberg, M. B. A. M., de Oliveira, D. F., Goulart, J. N. V., y Anflor, C. T. M. (2020). *A novel to perform a thermoelastic analysis using digital image correlation and the boundary element method*. *International Journal of Mechanical and Materials Engineering*, *15*(1), 1-13. https://doi.org/10.1186/s40712-019-0115-4
- Oliferuk, W., Maj, M., y Zembrzycki, K. (2015). *Determination of the Energy Storage Rate Distribution in the Area of Strain Localization Using Infrared and Visible Imaging*. *Experimental Mechanics*, *55*(4), 753-760. https://doi.org/10.1007/s11340- 013-9819-1
- Pieczyska, E., Maj, M., Golasiński, K., Staszczak, M., Furuta, T., y Kuramoto, S. (2018). *Thermomechanical Studies of Yielding and Strain Localization Phenomena of Gum Metal under Tension*. *Materials*, *11*(4), 567. https://doi.org/10.3390/ma11040567
- Polatidis, E., Hsu, W. N., Šmíd, M., y Van Swygenhoven, H. (2019). *A High Resolution Digital Image Correlation Study under Multiaxial Loading*. *Experimental Mechanics*, *59*(3), 309-317. https://doi.org/10.1007/s11340-018-00443-6
- Resendiz, J., y Palacios, L. (2017). *Análisis de deformaciones unitarias en juntas soldadas utilizando correlación digital de imágenes*. *Revista de Ingeniería Mecánica*, *I*(I), 10-19. Recuperado de www.ecorfan.org/spain
- Sesé, F., Díaz, F., y Siegmann, P. (2017). *Integración de proyección de franjas y correlación digital de imágenes 2d para la medida de deformaciones y desplazamientos 3D*. *Óptica Pura y Aplicada*, *50*(1), 25-35. https://doi.org/10.7149/OPA.50.1.49505
- Williams, B., y Simha, H. (2019). *On the Design of Novel Multi-failure Specimens for Ductile Failure Testing*. *International Deep Drawing Research Group 38th Annual Conference*, *651*, 1-10. https://doi.org/10.1088/1757-899X/651/1/012091